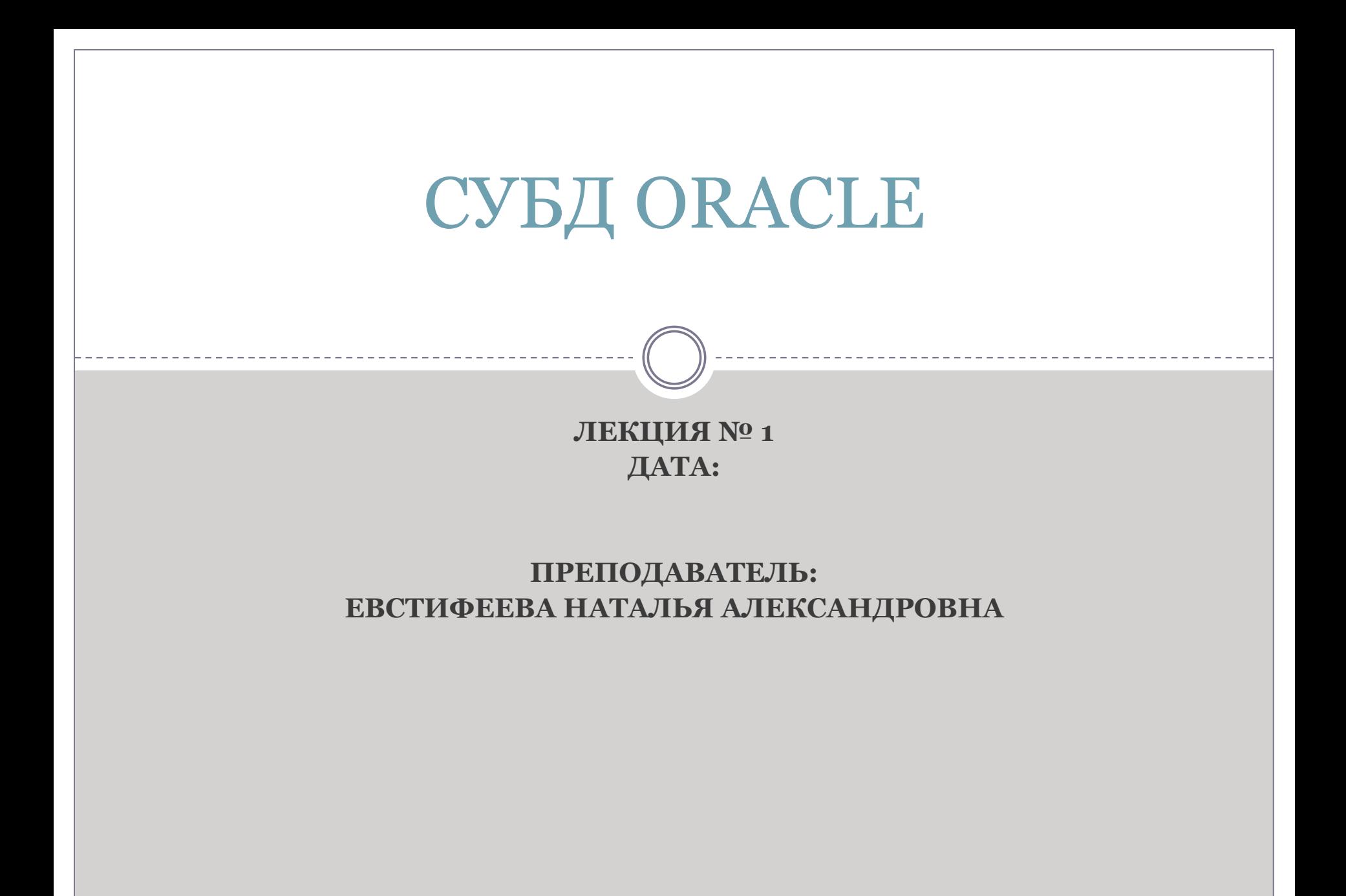

# Пример логической схемы базы данных

### Пример:

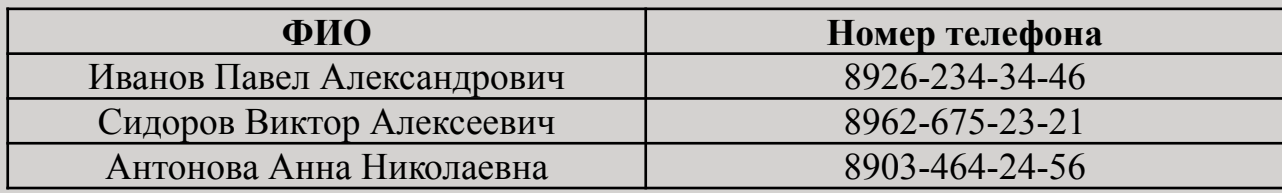

### Логическая схема БД Телефонный справочник:

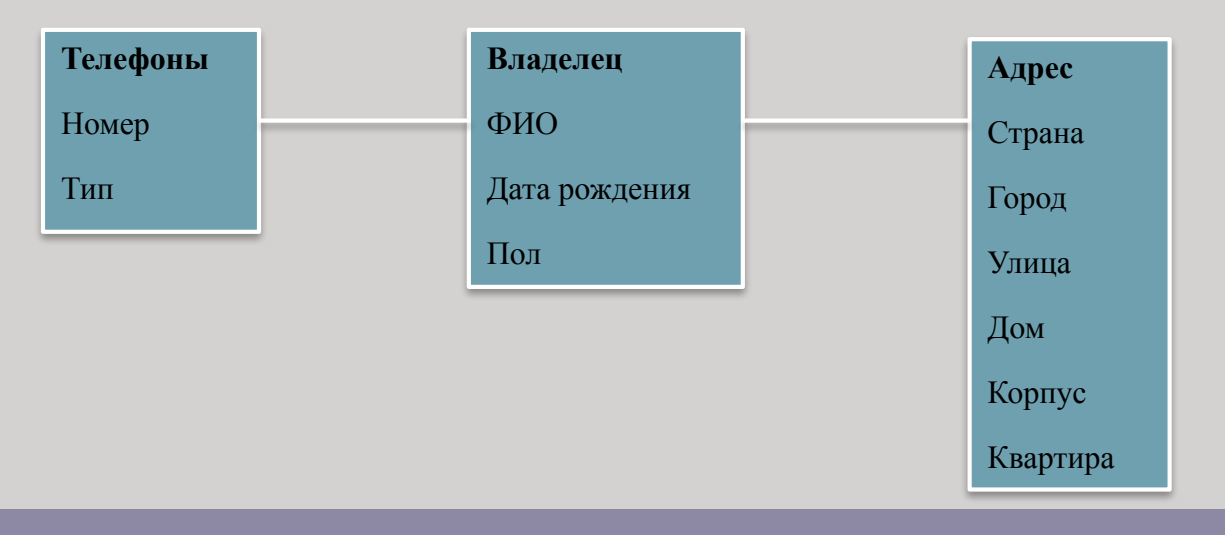

#### Пример физической схемы базы данных **Телефоны** ID\_tel Номер Тип **Владелец** ID\_p ФИО Дата рождения **Адрес** ID\_a Страна Город Улица Дом Корпус Квартира **Тел\_Влад** ID\_tel  $ID$ **Адр\_Влад** ID\_a ID\_p Физическая схема БД Телефонный справочник:

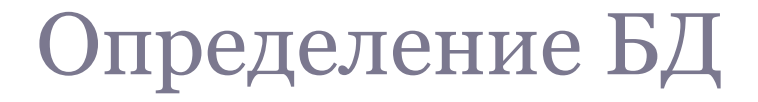

**База данных** состоит из **таблиц**, которые связаны между собой с помощью так называемых **ключей**.

Понятие **целостности данных** заключается в том, что данные:

- Корректны;
- Непротиворечивы;
- Уникальны.

## Автоматизированные системы (АС)

**Автоматизированные системы (АС)** — это организованная совокупность средств, методов и мероприятий, используемых для регулярной обработки информации для решения задачи.

**Две черты,** характерные для современных АС:

- разнообразие задач, решаемых различными пользователями на общей базе данных;

- постоянное улучшение аппаратных средств, предназначенных для хранения и обработки данных.

### Необходимое условие существования СУБД

*Необходимым условием существования СУБД является* реализация принципа логической и физической независимости представления данных.

*Логической независимостью* называют возможность изменения логической структуры данных без изменения существующих прикладных программ и технологии обработки данных.

*Физической независимостью* данных называют возможность изменения физической организации данных без перестройки прикладных программ и логической структуры данных.

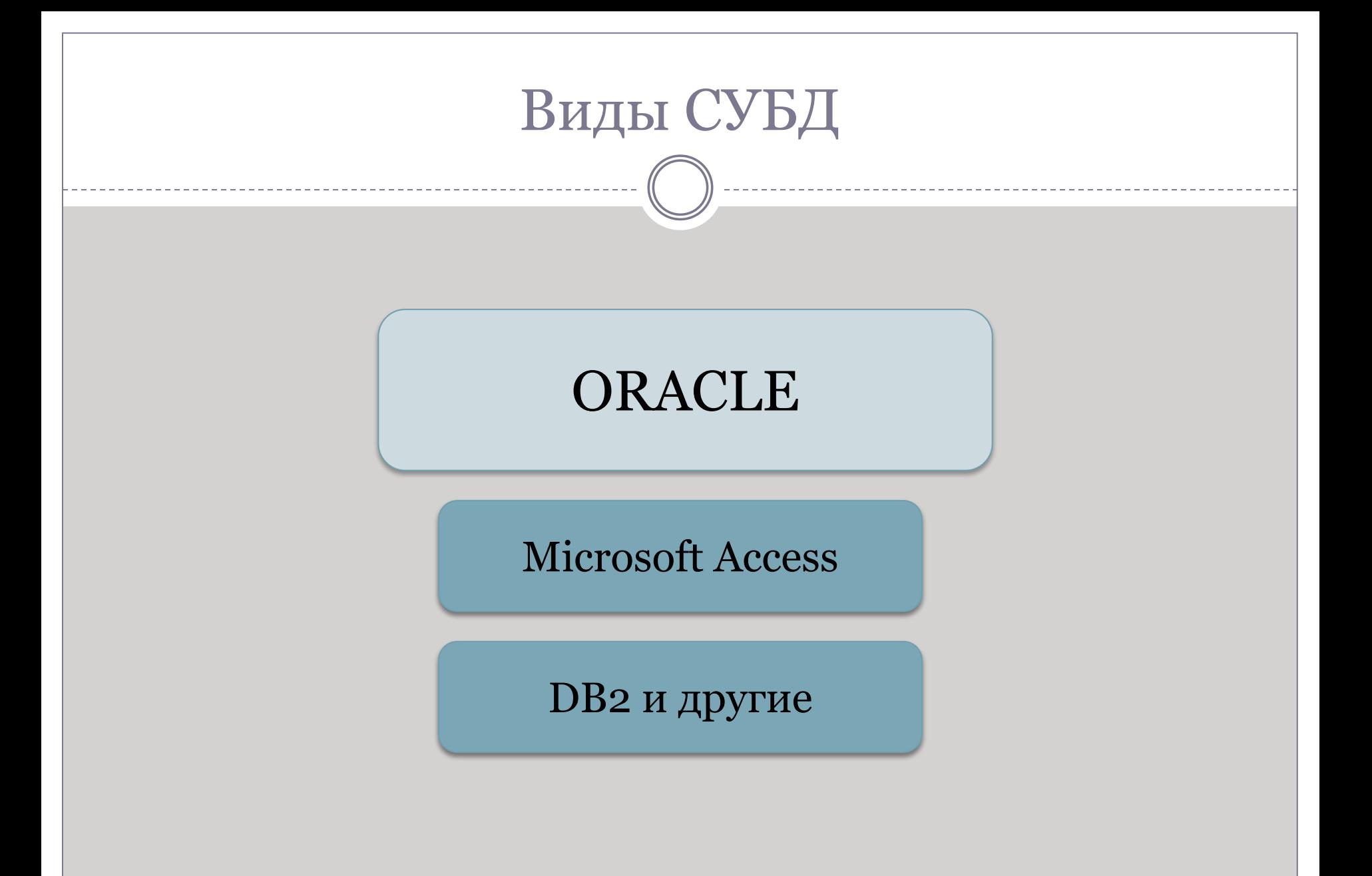

## Архитектура сервера ORACLE

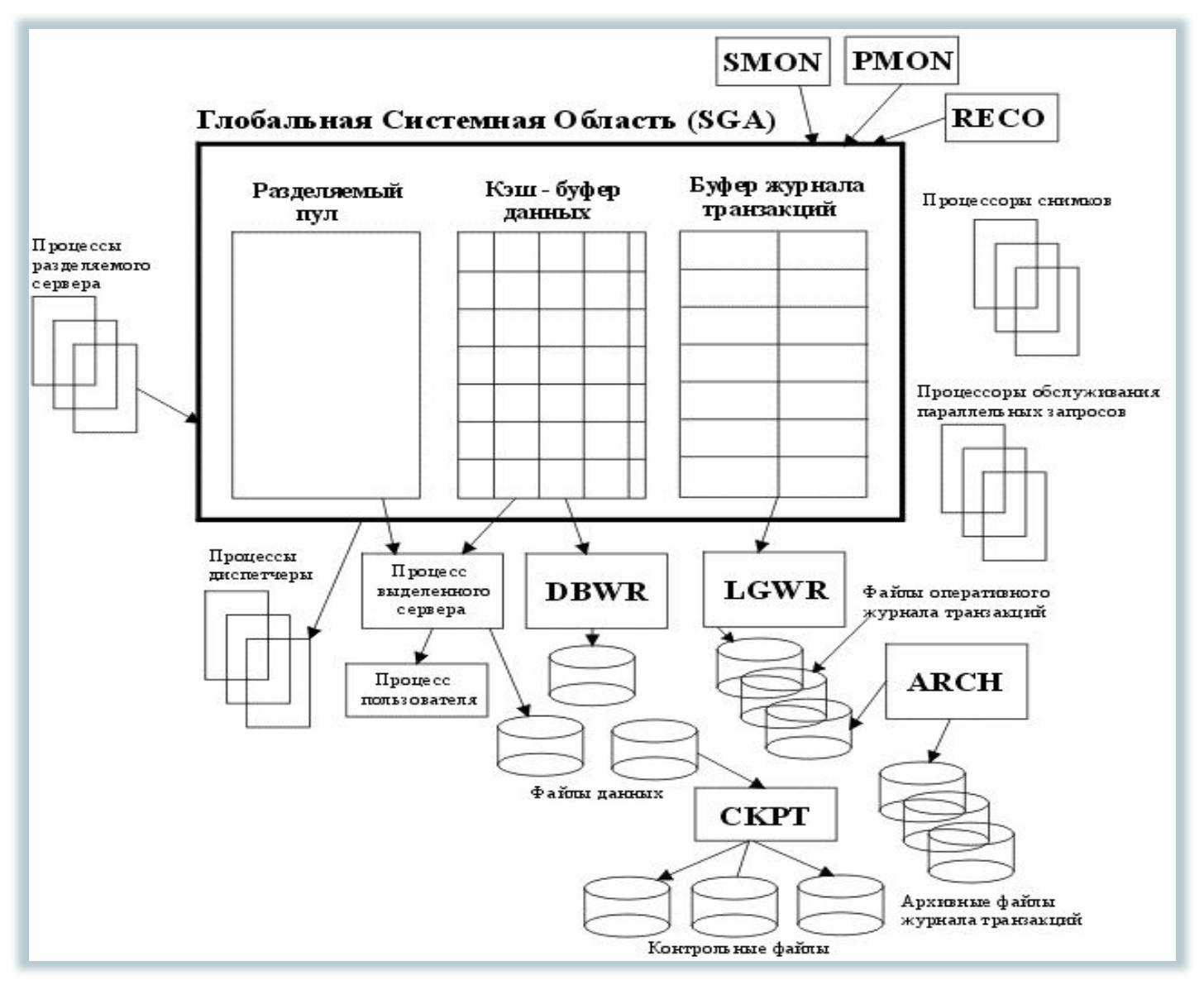

# Архитектура сервера ORACLE (1)

- $\bullet$  *Разделяемый пул (Shared Pool)* содержит кэш библиотек, кэш словаря и управляющие структуры сервера (такие как набор символов БД). Размер выделяемого пула определяется параметром SHARED\_POOL\_SIZE в файле init.ora.
- ⚫ Производительность всей системы в целом зависит от функционирования *кэш-буфера* данных. Все данные первым делом загружаются в кэшбуфер. В них же выполняется и любое обновление данных.Размер кэшбуфера определяется двумя параметрами настройки DB\_BLOCK\_SIZE и DB\_BLOCK\_BUFFERS в файле init.ora. Общий объем кэш-буфера(в байтах) равен произведению DB\_BLOCK\_SIZE\*DB\_BLOCK\_BUFFERS.
- $\bullet$  *Буфер журнала транзакций* представляет собой циклический буфер. Размер буфера журнала транзакций задается, параметром LOG\_BUFFER, файла init.ora.

# Процессы ORACLE

Для работы сервера Oracle должны быть активными системные и пользовательские процессы Oracle*.* 

### *К обязательным процессам о*тносятся:

- PMON монитор процессов;
- SMON системный монитор;
- DBWR процесс записи в базу данных;
- LGWR процесс записи в журнал.

Также должны существовать *пользовательские процессы*.

Процессы в ходе своей работы используют *файлы*, совокупность которых является физическим представлением базы данных.

## Архитектура сервера ORACLE (2)

 $\bullet$  *PMON - (Process Monitor)* осуществляет контроль за состоянием подключений к БД.  $\bullet$  *SMON* - после запуска БД выполняет автоматическое восстановление экземпляра. *Процессы SMON, PMON должны быть запущены при старте БД, иначе она не будет функционировать.* 

 $\bullet$  *DBWR - (DataBase Writer)* отвечает за перенос обновленных блоков и производит перезапись в следующих случаях:

-Обнаружена контрольная точка.

-Количество элементов в dirty - списке достигло заданной величины - половина значения параметра DB\_BLOCK\_WRITE\_BATCH из файла init.ora.

-Количество использованных буферов достигло величины, заданной параметром DB\_BLOCK\_MAX\_SCAN из файла init.ora.

-Истек заданный для процесса DBWR интервал времени (3 с).LGWR

 $\bullet$  *LGWR* производит перезапись информации из буфера журнала транзакций, которая находится в ГСО (SGA), в файлы оперативного журнала при условии, что:

-Транзакция принимается.

-Буфер журнала транзакций заполняется на треть.

-Процесс DBWR завершает перезапись данных из кэш буфера после обнаружения контрольной точки.

# Архитектура сервера ORACLE (3)

- $\bullet$  *ARCH - (Archiver)* - отвечает за копирование полностью заполненного оперативного файла журнала транзакций, в архивные файлы журнала транзакций. Для того, чтобы запустить это процесс нужно установить параметр ARCHIV\_LOG\_START в файле init.ora в значение TRUE.
- $\bullet$  *CKPT* - отвечает за обработку контрольных точек. CKPT необходим для того, чтобы снизить нагрузку на LGWR.
- $\bullet$  *RECO - (Recovery*) - отвечает за восстановление незавершенных транзакций. Он запускается автоматически, если система сконфигурирована для распределенных транзакций. За это отвечает параметр DISTRIBUTED\_TRANSACTION в файле init.ora.

# Архитектура сервера ORACLE (4)

 $\bullet$  *SNPn* - выполняет автоматическое обновление снимков БД (snapshot). Так же запускает процедуры в соответствии с расписанием, зафиксированным в пакете DBMS\_JOB. Параметр JOB\_QUEUE\_PROCESS в файле init.ora задает количество запускаемых процессов SNPn, а параметр JOB\_QUEUE\_INTERVAL длительность в течении, которой процесс "засыпает" прежде чем выполнить задание.

 $\bullet$  *LCKn* - координирует блокировки устанавливаемые разными экземплярами БД.

 $\bullet$  *Pnnn* - это процесс параллельных запросов. Сервер Oracle запускает и останавливает процессы Pnnn в зависимости от активности работы БД и настройки опций параллельных запросов. Эти процессы принимают участие в формировании компонентов БД. Количество запущенных процессов, определяется параметрами PARALLEL\_MIN\_SERVERS и PARALLEL MAX SERVERS соответственно.

# Группы файлов

Существуют *три основные группы файлов*, составляющие базу данных:

Файлы базы данных:

•используются для хранения собственно данных.

#### Управляющие файлы:

• хранят информация обо всех файлах БД, поддерживают внутреннюю целостность и руководят операциями восстановления.

### Журнальные файлы:

• хранят информацию обо всех транзакциях в БД, используются при восстановлении транзакций БД в случае сбоя.

*Контрольные файлы –описаны типы файлов, а контрольные относятся к управляющим.*

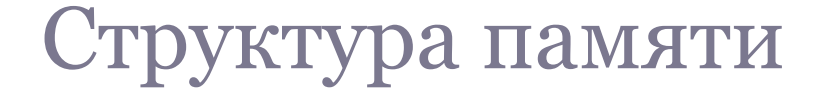

Память, используемая сервером Oracle, имеет следующую структуру:

*SGA(system global area)* – системная память для всей базы данных. Все системные и пользовательские процессы могут обращаться к данной области памяти.

Для процессов Oracle выделяет отдельную область – *PGA (process global area).*

### Понятие экземпляра

*Экземпляр* – это совокупность процессов, разделяющих определенную область памяти и управляющих одной или несколькими базами данных.

- ⚫ Обычно существует один экземпляр для базы данных, хотя возможна работа нескольких экземпляров с одним набором файлов базы данных.
- ⚫ Каждый экземпляр может управлять одной или несколькими базами данных.
- ⚫ Каждая конкретная база данных имеет собственное имя и соответствует некоторому экземпляру, под управлением которого она была создана.

### Словарь данных

*Словарь данных* – это база метаданных о собственно базе данных.

- ⚫ Информация словаря данных хранится в виде таблиц, над которыми созданы многочисленные представления, и пользователь, обладающий необходимыми правами доступа, может получить необходимую информацию по текущему состоянию базы, используя запросы на языке SQL.
- ⚫ Большинство представлений словаря данных доступно любому пользователю и с их помощью можно посмотреть информацию об основных объектах Oracle.

### Основные понятия ORACLE

-*Таблица (TABLE);* -*представление (VIEW);* -*синоним (SYNONYM);* -*индекс (INDEX);* -*кластер (CLUSTER);* -*табличная область (TABLESPACE);* -*роль (ROLE);* -*снимок (SNAPSHOT);* -*связь базы данных (DATABASE LINK);* -*сегмент отката (ROLBACK SEGMENT).*

### Пользователь, таблицы, представления

*Пользователь (USER)* – объект, обладающий возможностью создавать и использовать другие объекты Oracle, а также запрашивать выполнение функций сервера. С пользователем Oracle связана схема (SHEMA), которая является логическим набором объектов базы данных, таких, как таблицы, последовательности, синонимы, представления, хранимые программы, принадлежащие этому пользователю. К объектам, не принадлежащим схеме, но хранимых в базе данных, относятся каталоги, профили, роли, сегменты отката, табличные области и пользователи. Схема имеет только одного пользователя-владельца, ответственного за создание и удаление этих объектов.

*Таблица (TABLE)* – является базовой структурой реляционной модели. Полное имя таблицы в базе данных состоит из имени схемы и собственно имени таблицы. Таблицы могут быть связаны между собой отношениями ссылочной целостности.

*Представление (VIEW)* – это поименованная, динамически поддерживаемая сервером выборка из одной или нескольких таблиц. По сути, представление – это производное множество строк, которое является результатом выполнения некоторого запроса к базовым таблицам.

### Синоним, индекс, кластер, табличная область

*Синоним (SYNONYM)* – это альтернативное имя или псевдоним объекта Oracle, который позволяет пользователям базы данных иметь доступ к данному объекту.

*Индекс (INDEX)* – это объект базы данных, предназначенный для повышения производительности выборки данных. Индекс создается для столбцов таблицы и обеспечивает более быстрый доступ к данным за счет хранения указателей (ROWID) на местоположение строк.

*Кластер (CLUSTER)* – объект, задающий способ хранения данных нескольких таблиц, содержащих информацию, обычно обрабатываемую совместно, например, значения столбцов таблиц, часто участвующих в эквисоединениях.

*Табличная область (TABLESPACE)* – именованная часть базы данных, используемая для распределения памяти для таблиц, индексов и других объектов.

### Роль, снимок, связь, сегмент отката

*Роль (ROLE)* – именованная совокупность привилегий, которые могут быть предоставлены пользователям или другим ролям.

*Снимок (SNAPSHOT)* – локальная копия таблицы удаленной базы данных, которая используется либо для тиражирования всей или части таблицы, либо для тиражирования результата запроса данных из нескольких таблиц.

*Связь базы данных (DATABASE LINK)* – это объект базы данных, который позволяет обратиться к объектам удаленной базы данных.

*Сегмент отката (ROLBACK SEGMENT)* – объект базы данных, предназначенный для обеспечения многопользовательской работы. В сегментах отката находятся обновляемые и удаляемые данные в пределах одной транзакции.

## Объекты ORACLE

Для программирования алгоритмов обработки данных, реализации механизмов динамической поддержки целостности базы данных Oracle используют следующие объекты: -*процедура (PROCEDURE);* -*функция (FUNCTION)*; -*пакет (PACKAGE);* -*триггер (TRIGGER);* -*библиотеки (LIBRARY);* -*типы (TYPE);* -*каталог (DIRECTORY);* -*профиль (PROFILE).*

# Процедура, функция, пакет, триггер

*Процедура (PROCEDURE)* – это поименованный, структурированный набор конструкций языка PL/SQL, предназначенный для решения конкретной задачи.

*Функция (FUNCTION)* – это поименованный, структурированный набор конструкций языка PL/SQL, предназначенный для решения конкретной задачи и возвращающий значение.

*Пакет (PACKAGE)* – это поименованный, структурированный набор переменных, процедур, функций и других объектов, связанных функциональным замыслом.

*Триггер (TRIGGER)* – это хранимая процедура, которая автоматически выполняется тогда, когда происходит связанное с триггером событие.

### Библиотека, тип, каталог, профиль

*Библиотеки (LIBRARY)* – объекты БД, предназначенные для взаимодействия программ PL/SQL с модулями, написанными на других языках программирования.

*Типы (TYPE)* – новые виды объектов БД, предназначенные для реализации объектных расширений.

*Каталог (DIRECTORY)* – объект, предназначенный для организации файлового ввода-вывода и работы с большими двоичными объектами.

*Профиль (PROFILE)* – объект, ограничивающий использование пользователем системных ресурсов, например процессорного времени или числа операции ввода-вывода.

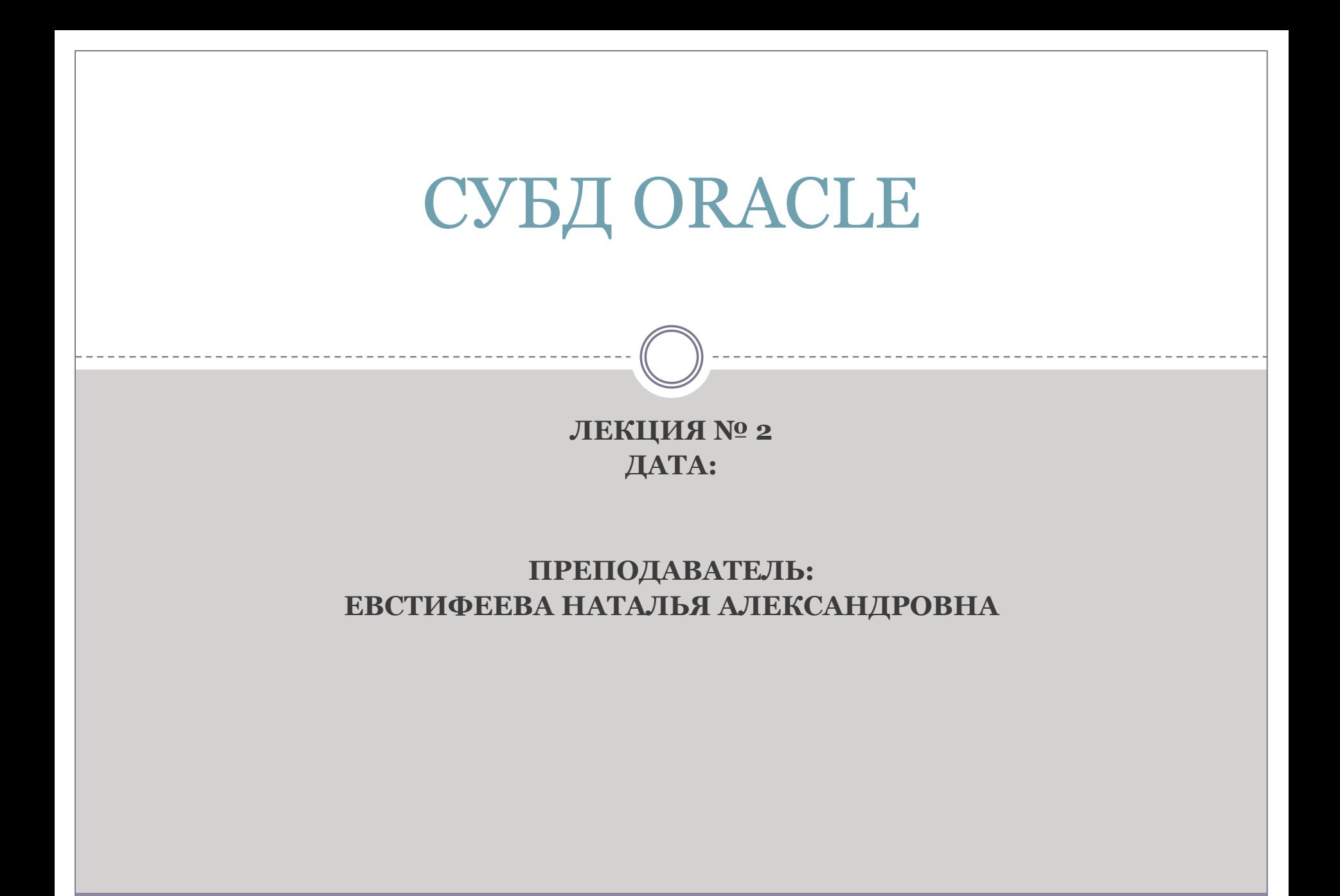

# Операторы SQL

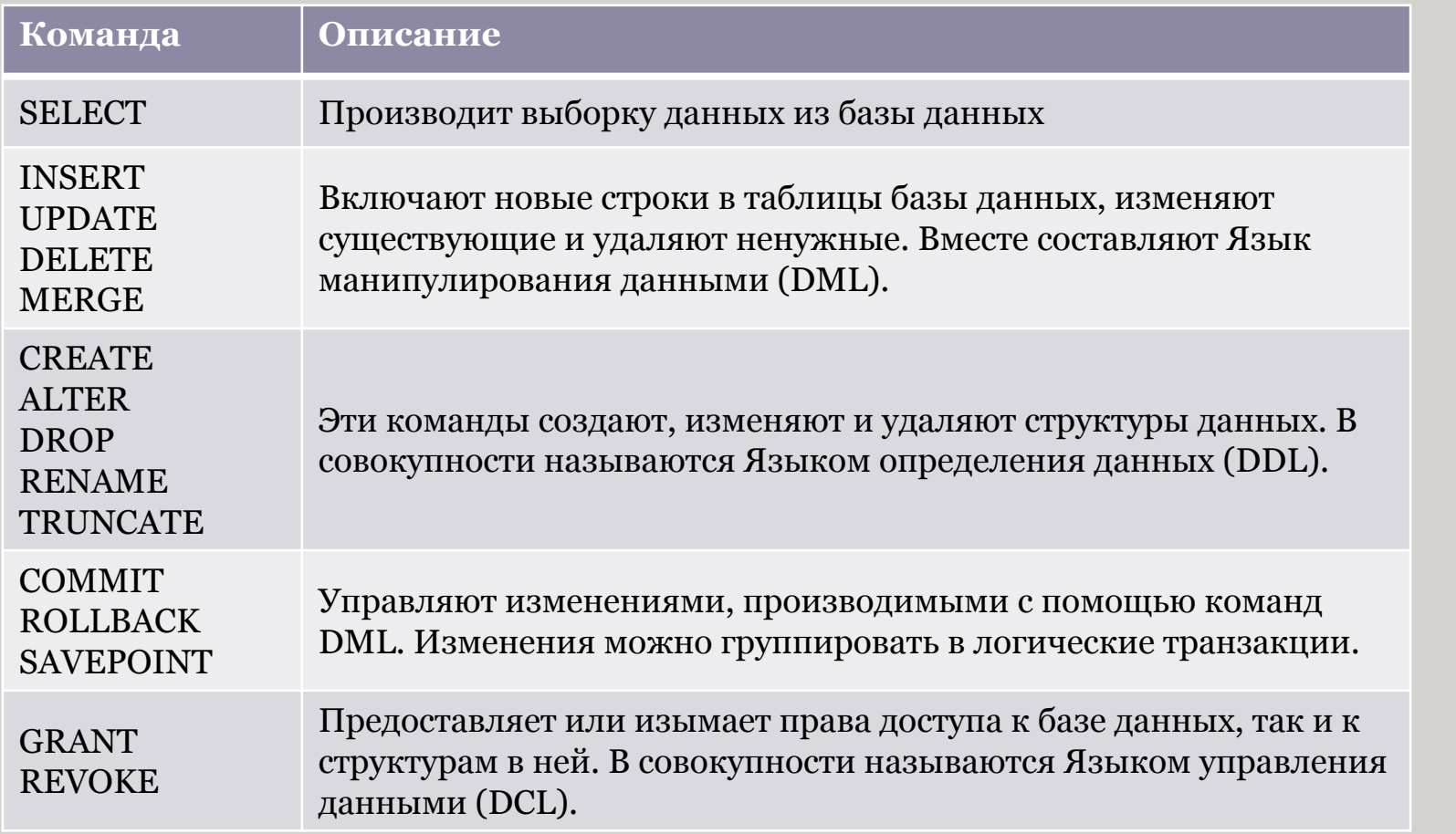

## Базовая команда SELECT

SELECT \*|{ [DISTINCT] *column| expression* [*alias*], …} FROM *table;*

- SELECT указывает, *какие* столбцы;
- FROM указывает, из *какой* таблицы.

#### Синтаксис:

*SELECT* список из одного или более столбцов \* выбирает все столбцы *DISTINCT* устраняет дубликаты *столбец|выражение* выбирает заданный столбец или выражение *псевдоним* присваивает заданным столбцам другие имена *FROM таблица* указывает таблицу, содержащую столбцы

# Выбор всех столбцов

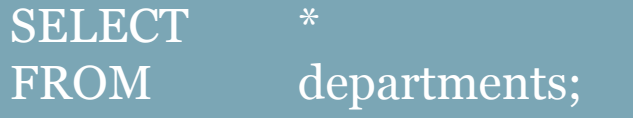

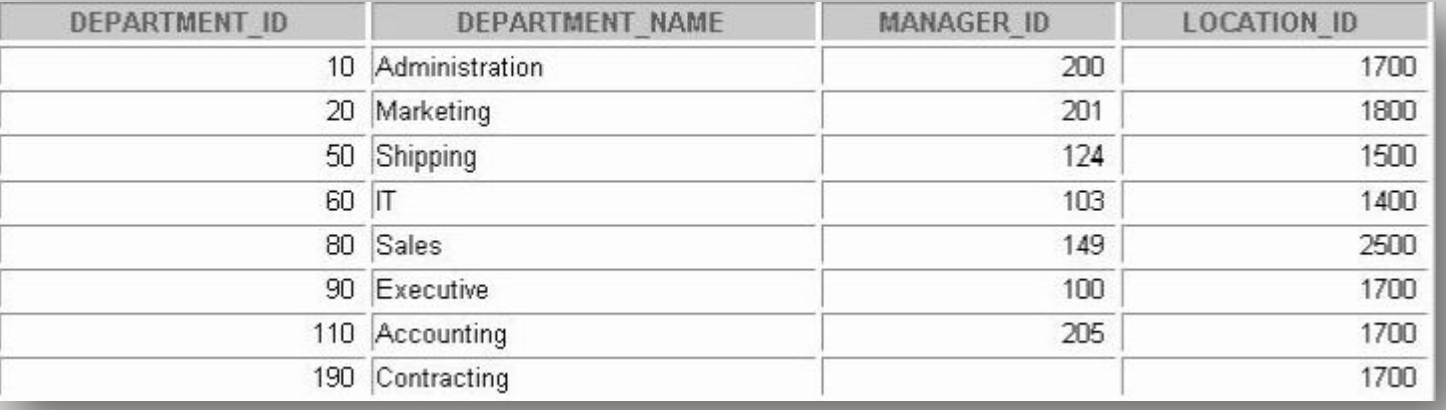

# Выбор конкретных столбцов

### SELECT department\_id, location\_id FROM departments;

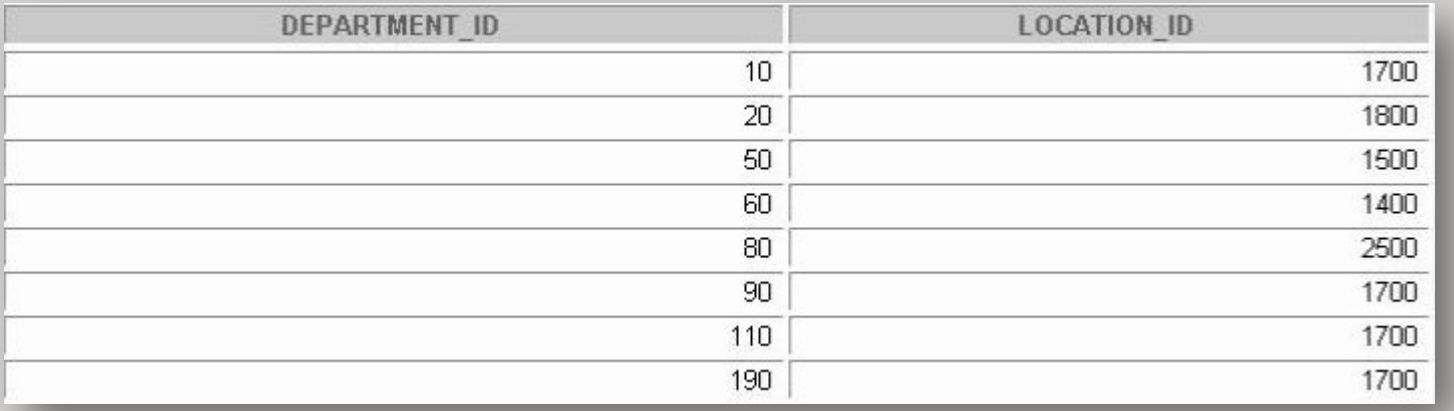

## Неопределённое значение (NULL)

*Неопределенное значение (NULL)* – это значение, которое недоступно, не присвоено, неизвестно или неприменимо. Это не ноль и не пробел.

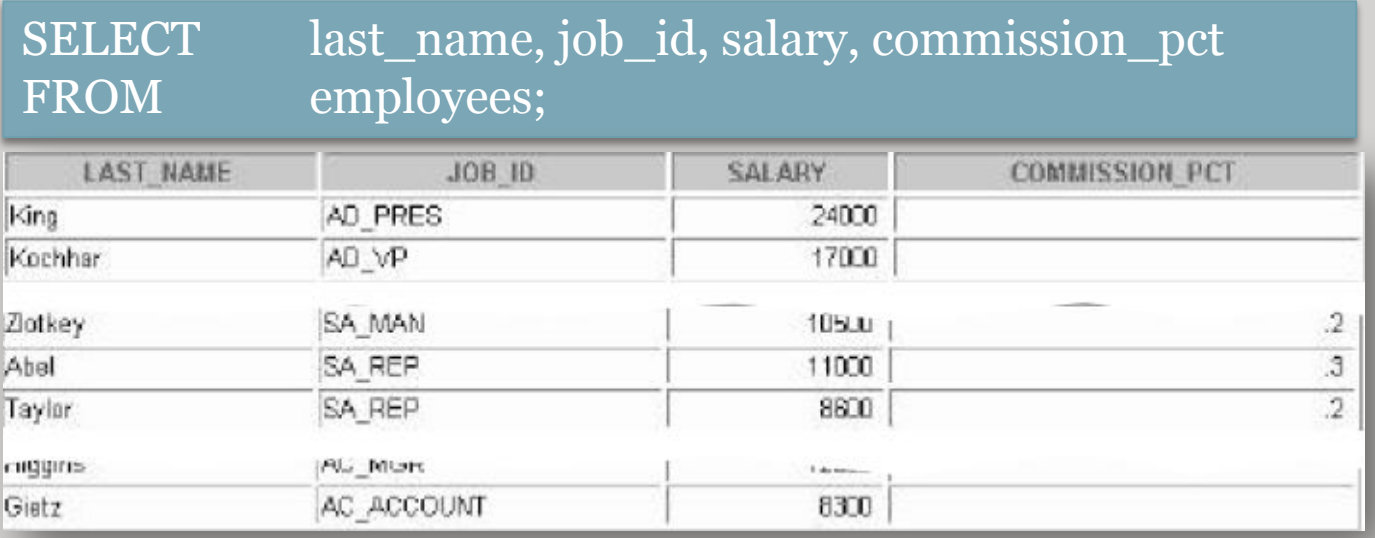

Если в строке отсутствует значение какого-либо столбца, считается, что столбец содержит NULL.

Неопределенные значения допускаются в столбцах с данными любого типа за исключением случаев, когда столбец был создан с ограничением NOT NULL или PRIMARY KEY.

### Использование псевдонима (алиаса) столбца

### SELECT last\_name AS name, commission\_pct comm FROM employees;

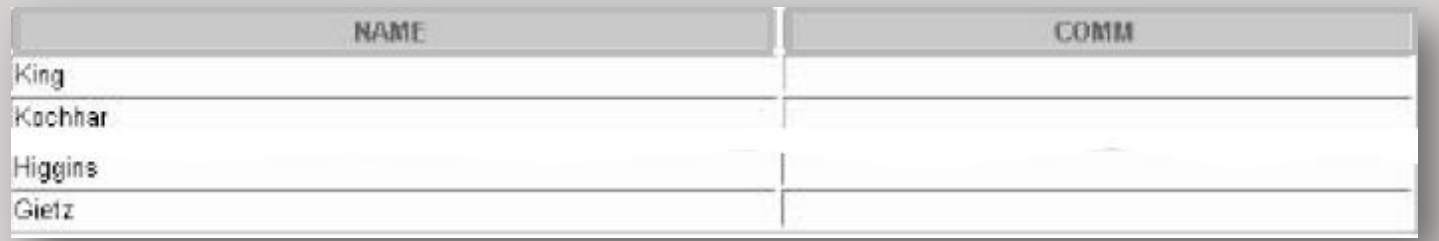

#### SELECT last\_name "Name", salary\*12 "Annual Salary" FROM employees;

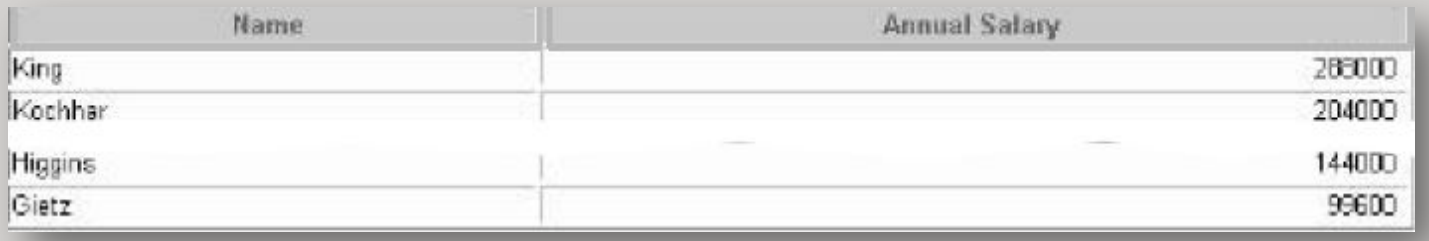

# Устранение строк-дубликатов

Дубликаты устраняются с помощью ключевого слова DISTINCT в команде SELECT.

SELECT DISTINCT department\_id FROM employees;

8

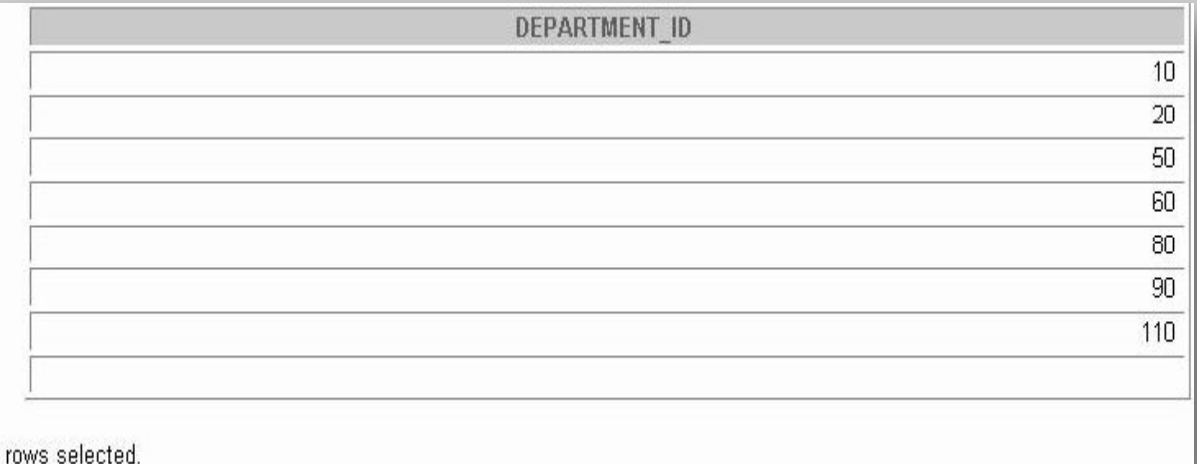

### Ограничение количества выбираемых строк

Количество возвращаемых строк можно ограничить с помощью предложения WHERE.

SELECT \*|{ [DISTINCT] column/expression [alias],…} FROM table [WHERE condition (s)];

Предложение WHERE следует за предложением FROM.

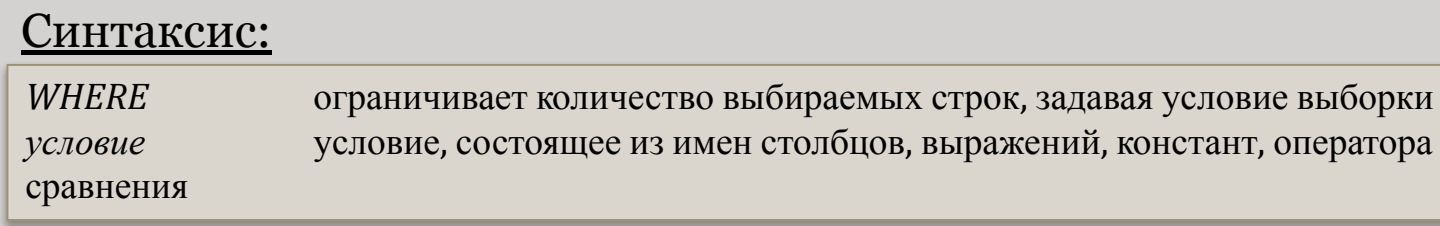

Предложение WHERE может сравнивать значения в столбцах, литералы, арифметические выражения, функции.

Предложение WHERE состоит из трех элементов: имя столбца; оператор сравнения; имя столбца, константа или список значений.

## Операторы сравнения

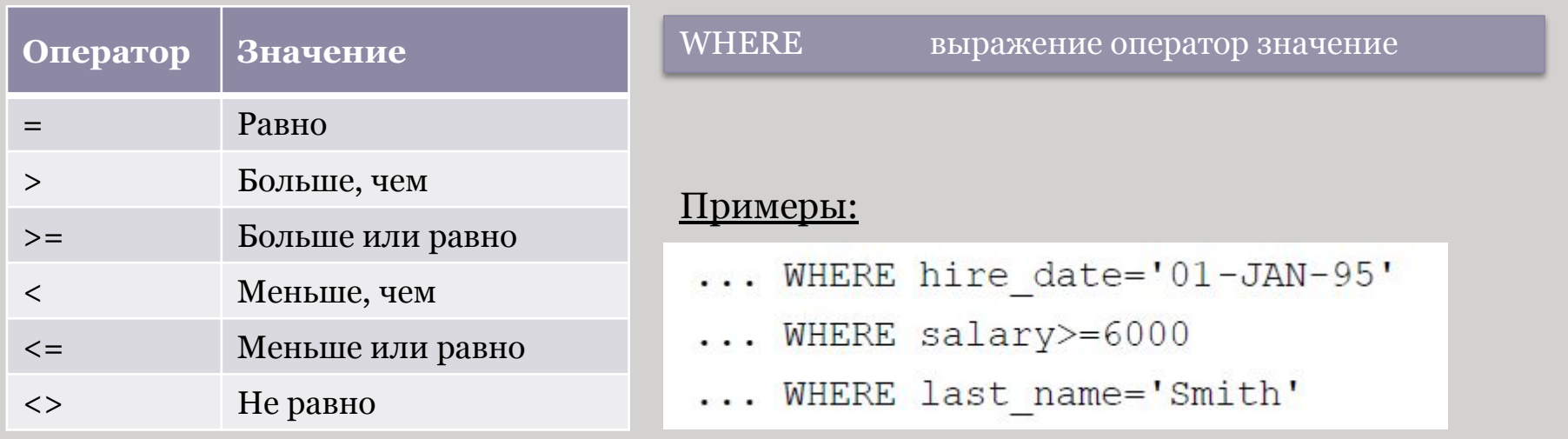

Псевдонимы не могут использоваться в предложении WHERE. Символы != и ^= могут также применяться для проверки условия «не равно».

# Другие условия сравнения

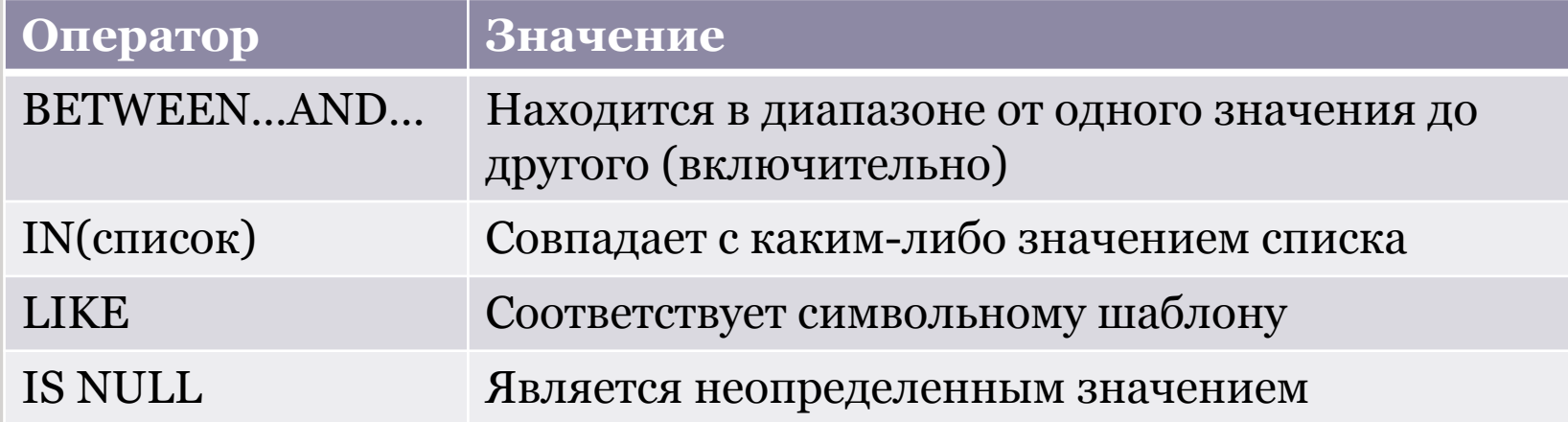

## Использование условия BETWEEN

Условие BETWEEN используется для вывода строк на основе диапазона значений

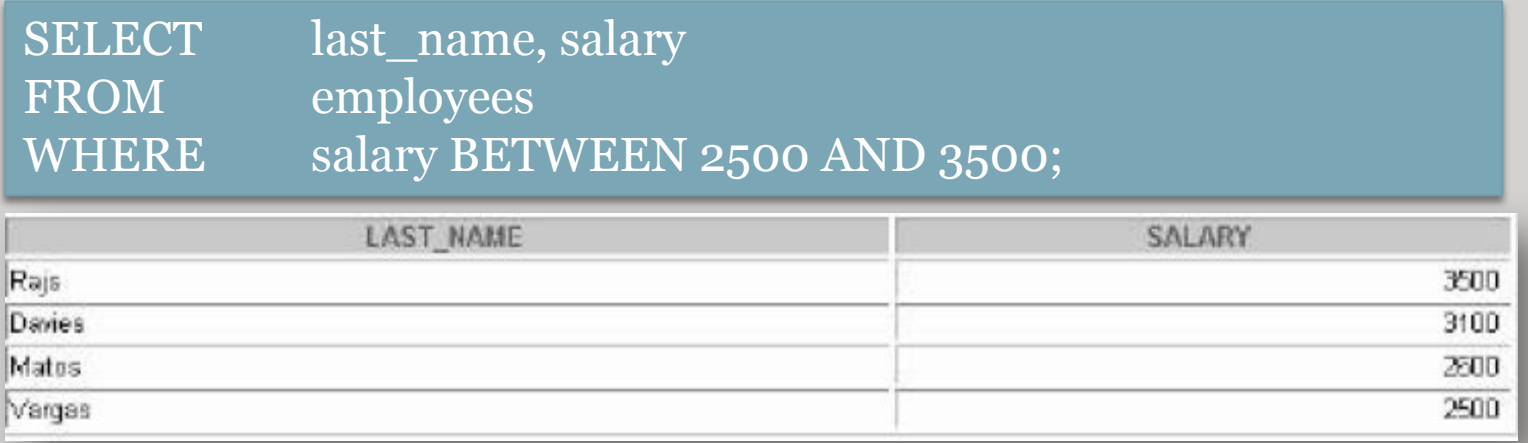
### Использование условия IN

Условие принадлежности IN используется для проверки на вхождение значений в список.

SELECT employee\_id, last\_name, salary, manager\_id FROM employees WHERE manager\_id IN (100, 101, 201);

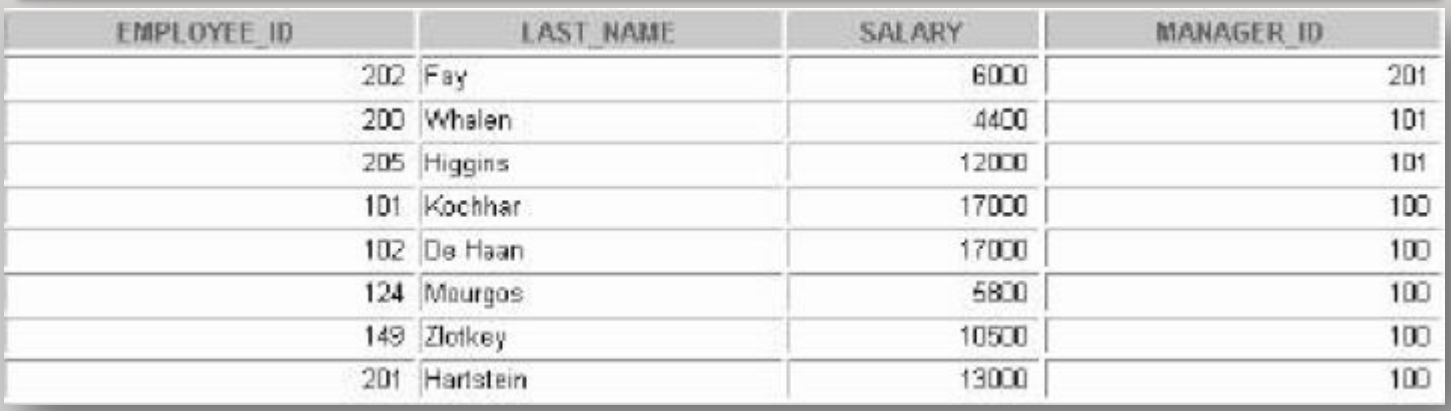

Условие IN может использоваться с данными любого типа. Если в список входят символьные строки и даты, они должны быть заключены в апострофы (' ')

### Использование условия LIKE

Условие LIKE используется для поиска символьных значений по шаблону с метасимволами. Условия поискам могут включать алфавитные и цифровые символы: «%» - обозначает ноль или много символов, «\_» - обозначает один символ.

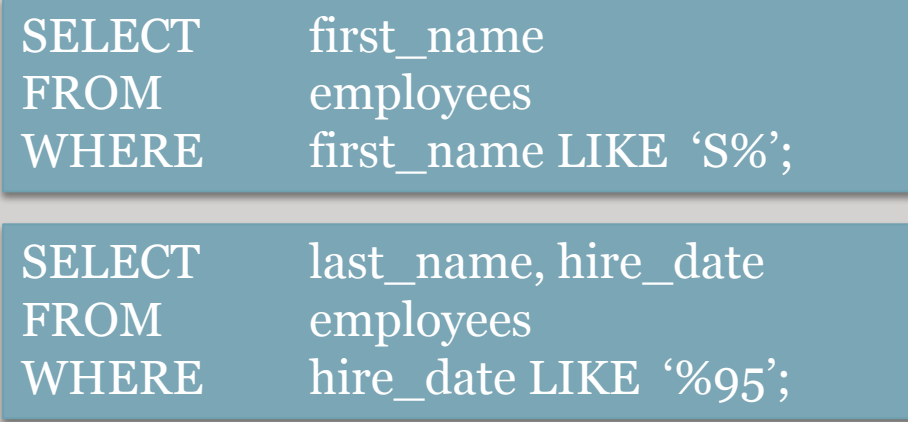

# Логические условия

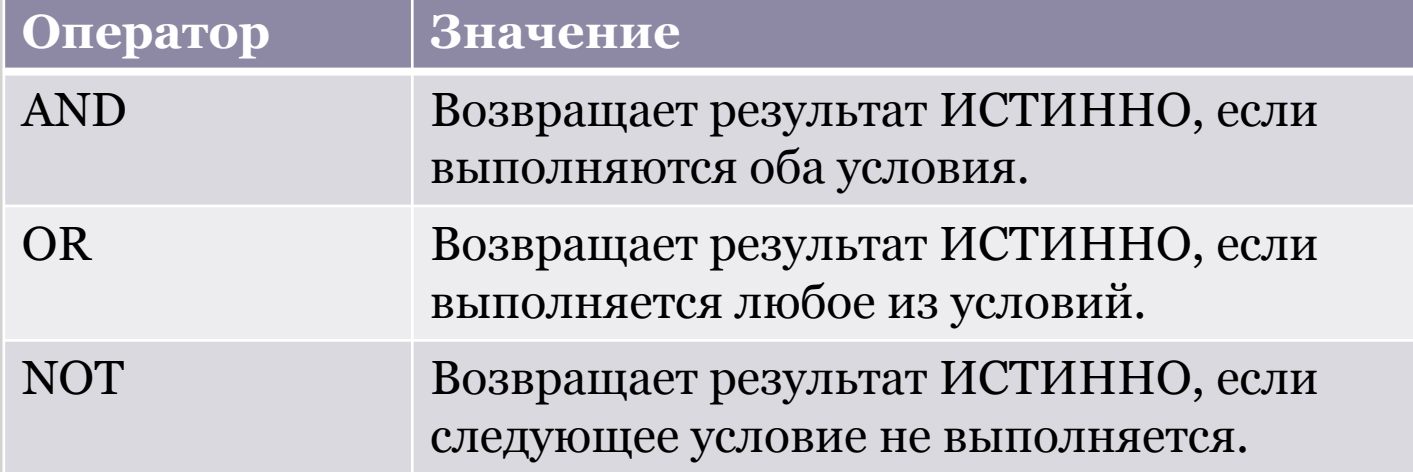

### Приоритеты операторов

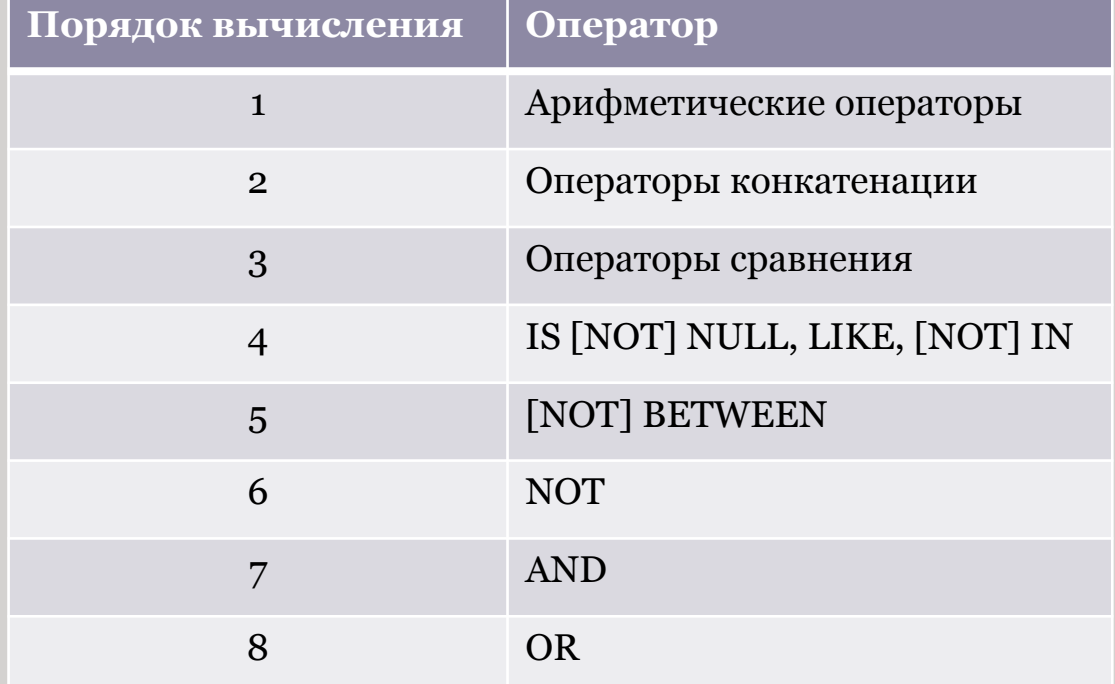

Изменить стандартную последовательность можно с помощью круглых скобок, в которые заключаются выражения обрабатываемые первыми.

# Предложение ORDER BY

Предложение ORDER BY используется для сортировки строк. В команде SELECT предложение ORDER BY указывается последним.

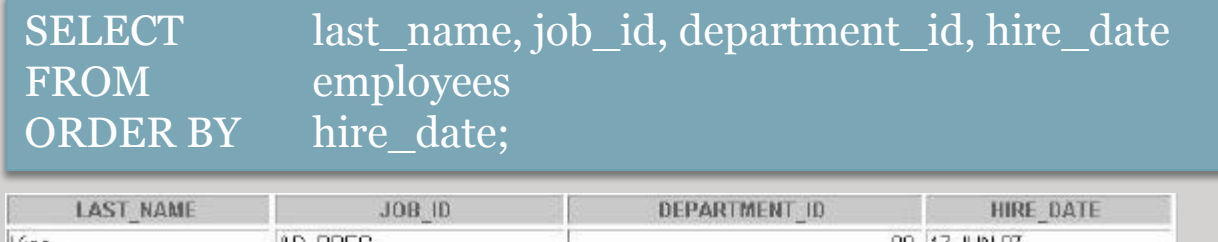

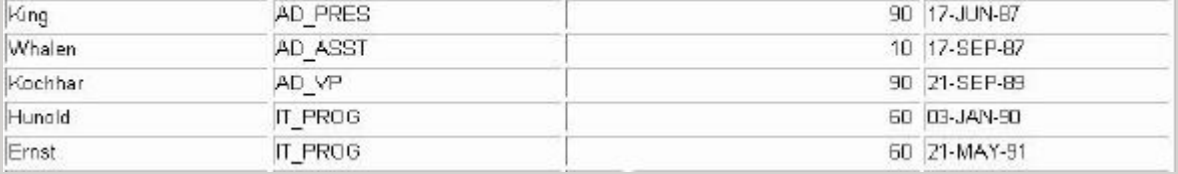

#### ORDER BY (столбец, выражение) [ASC|DESC]

#### Синтаксис:

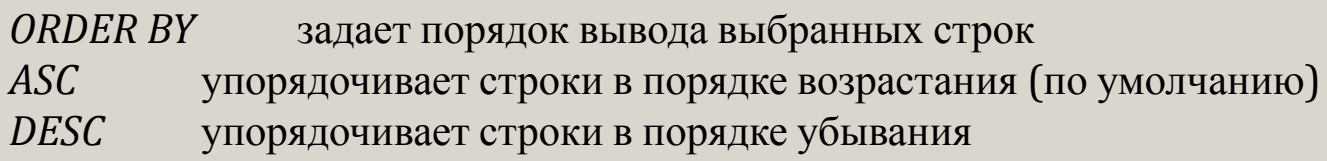

 $1/10$ 

ORDER BY ASC

задает порядок вывода выбранных строк УНОРЯДОЧИВАЕТ СТРОКИ В ПОРЯДКЕ ВОЗРАСТАНИЯ (непользуется по

## Функции SQL

Функции являются очень мощным средством SQL и используются в следующих целях:

- Вычисления над данными;
- изменение отдельных единиц данных;
- управление выводом групп строк;
- форматирование чисел и дат для вывода;
- преобразование типов данных.

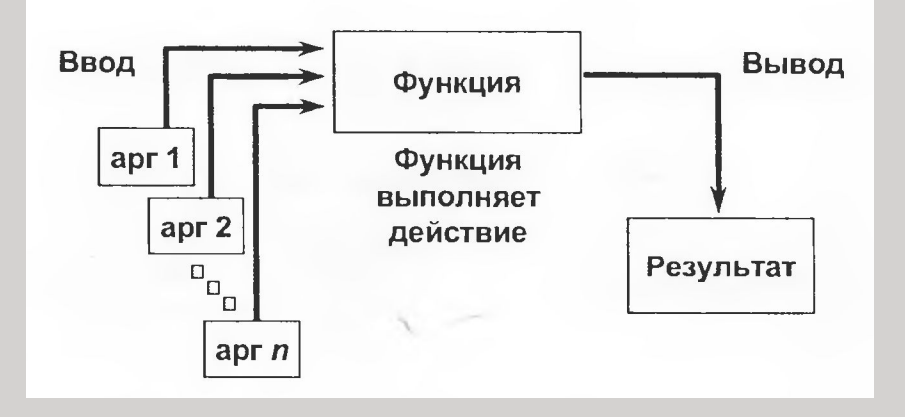

**Функции SQL принимают один или несколько аргументов и всегда возвращают значение.**

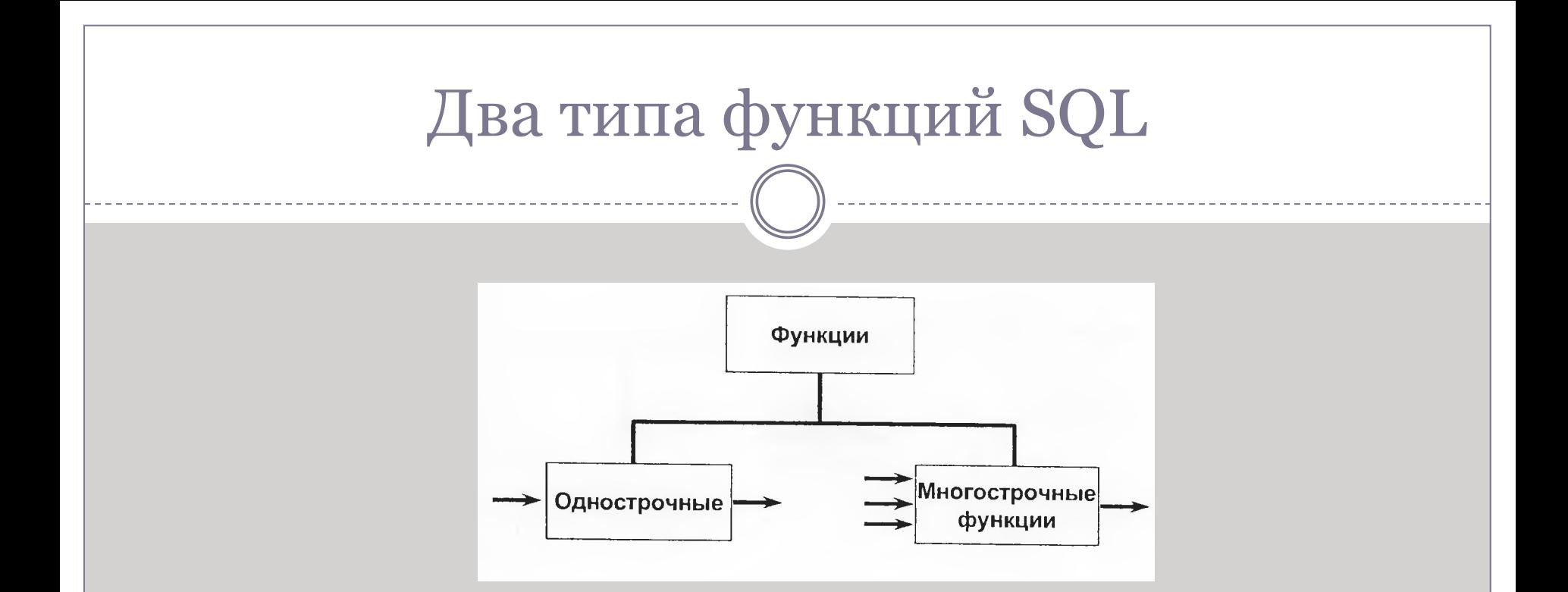

#### **Однострочные функции**

Эти функции работают только с одной строкой и возвращают по одному результату для каждой строки. Однострочные функции могут быть разных типов (например: символьные, числовые, для работы с датами, функции преобразования).

#### **Многострочные функции**

Эти функции работают с группой строк и выдают по одному результату для каждой группы. Их часто называют групповыми функциями.

# Однострочные функции

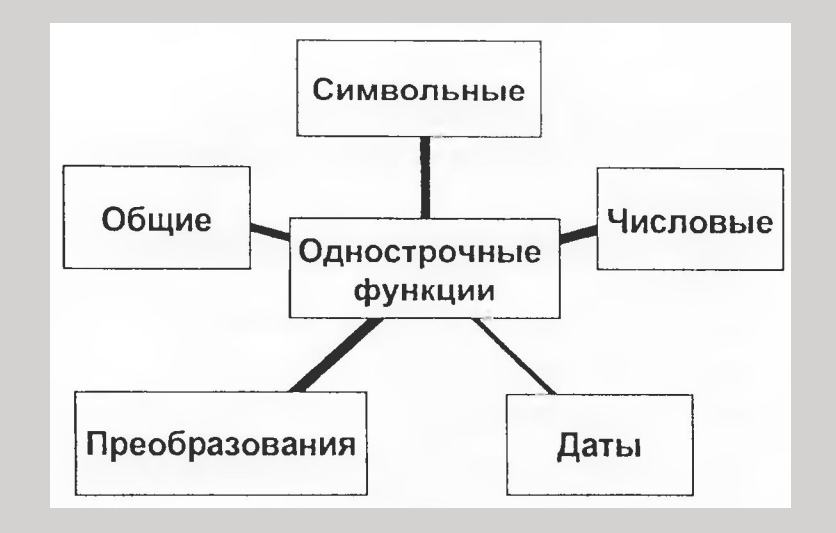

**Символьные функции**: принимают на входе символьные данные, а возвращают как символьные, так и числовые значения. **Числовые функции:** принимают на входе числовые данные и возвращают числовые значения.

**Функции преображения:** преобразуют значение из одного типа данных в другой.

**Функции для обработки дат**: работают с значениями типа DATE. Все функции для работы с датами возвращают значение типа DATE за исключением функции MONTH\_BETWEEN, которая возвращает число. **Общие функции**: NVL, NVL2, NULLIF, COALSECE, CASE, DECODE.

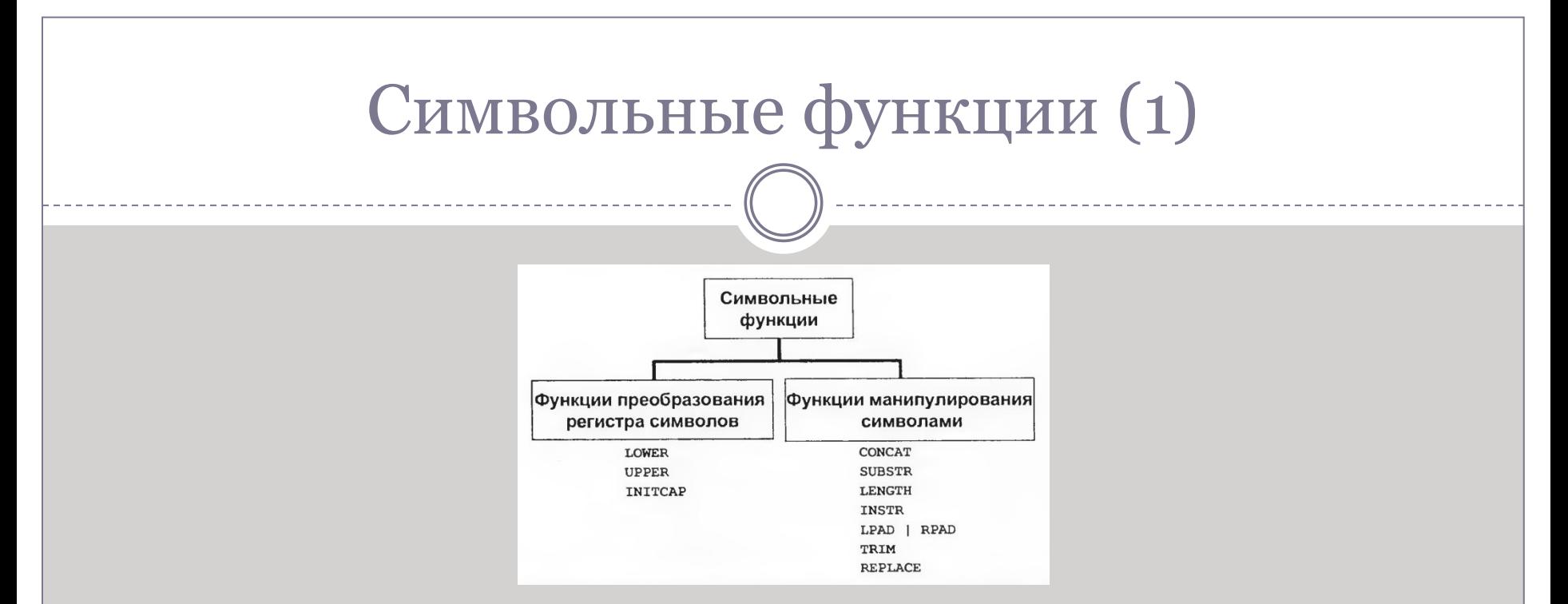

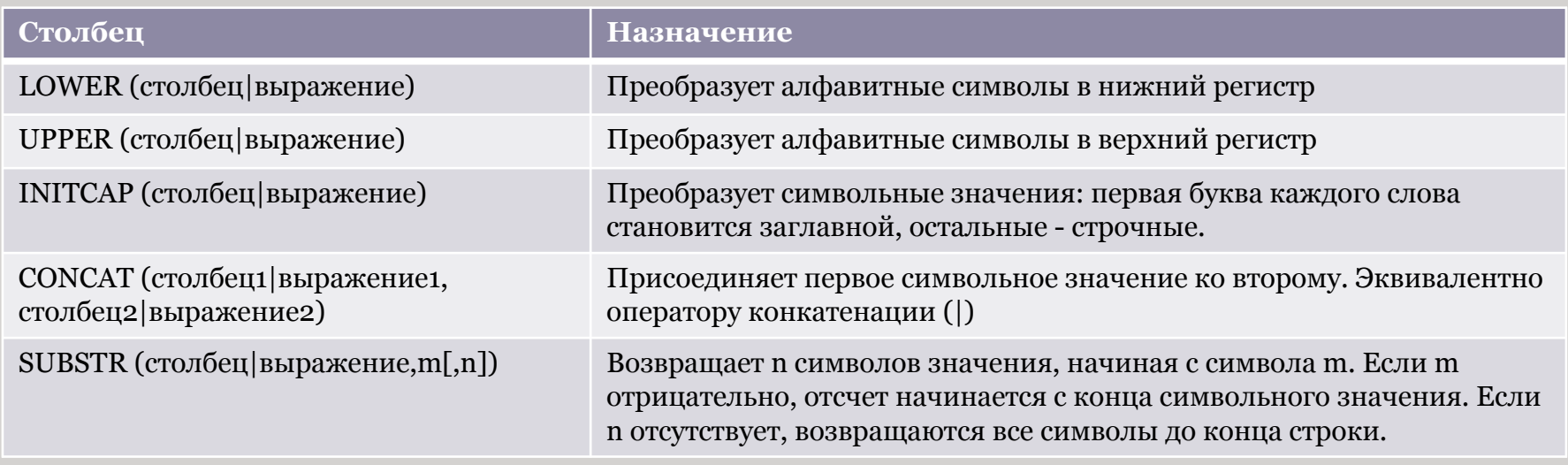

# Символьные функции (2) \*\*\*\*

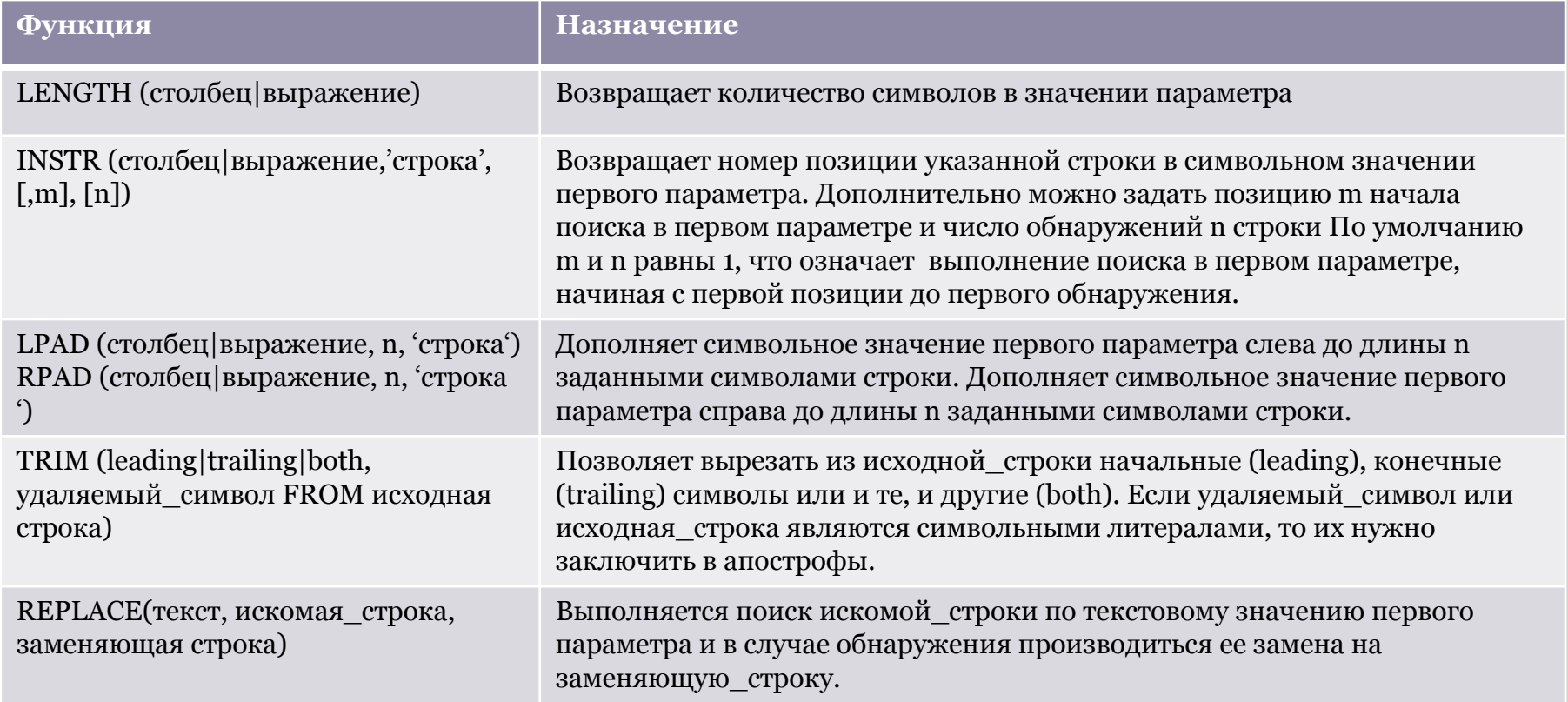

# Функции манипулирования символами

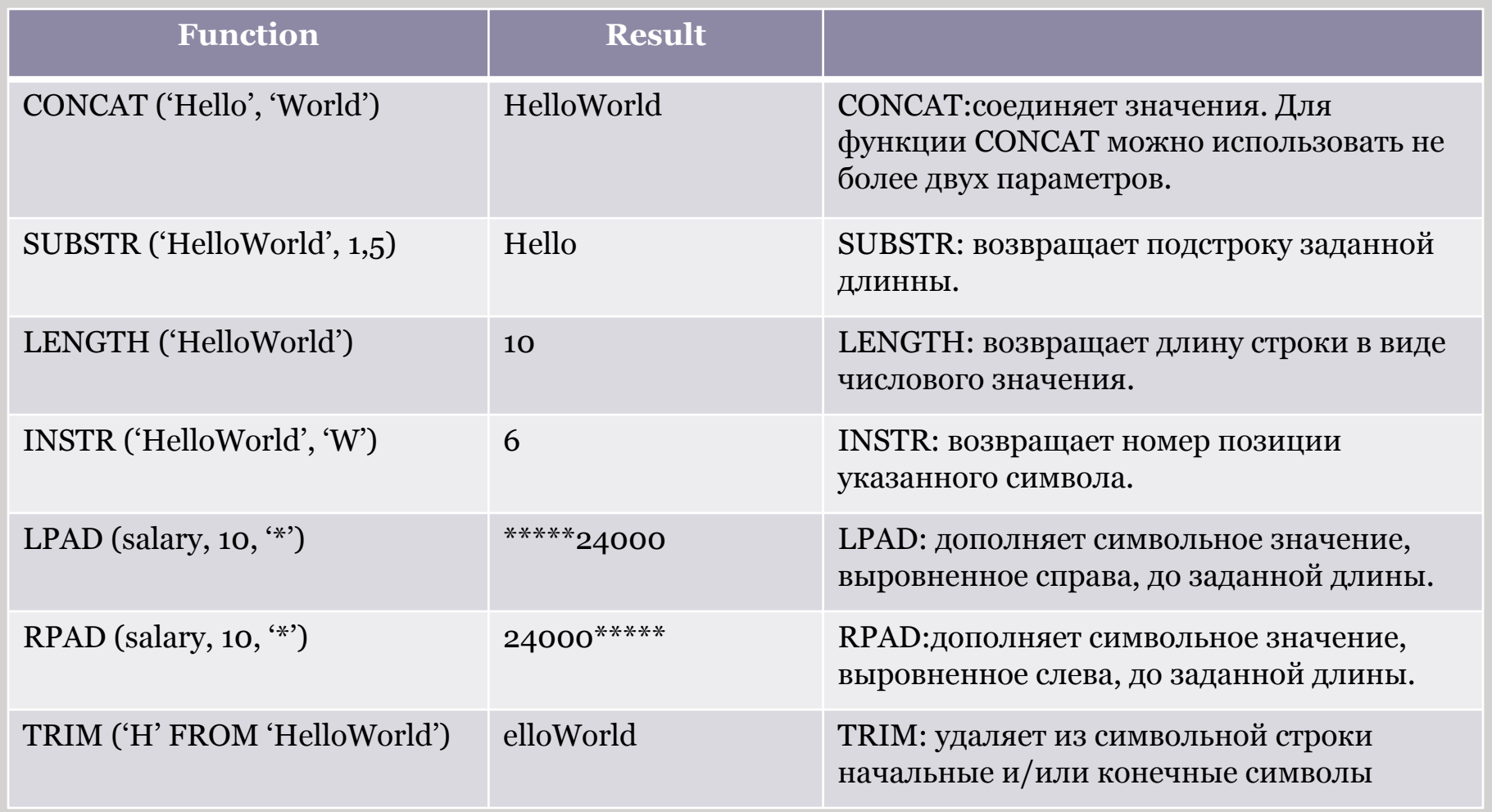

# Числовые функции

*Числовые функции* принимают на входе числовые данные и возвращают числовые значения.

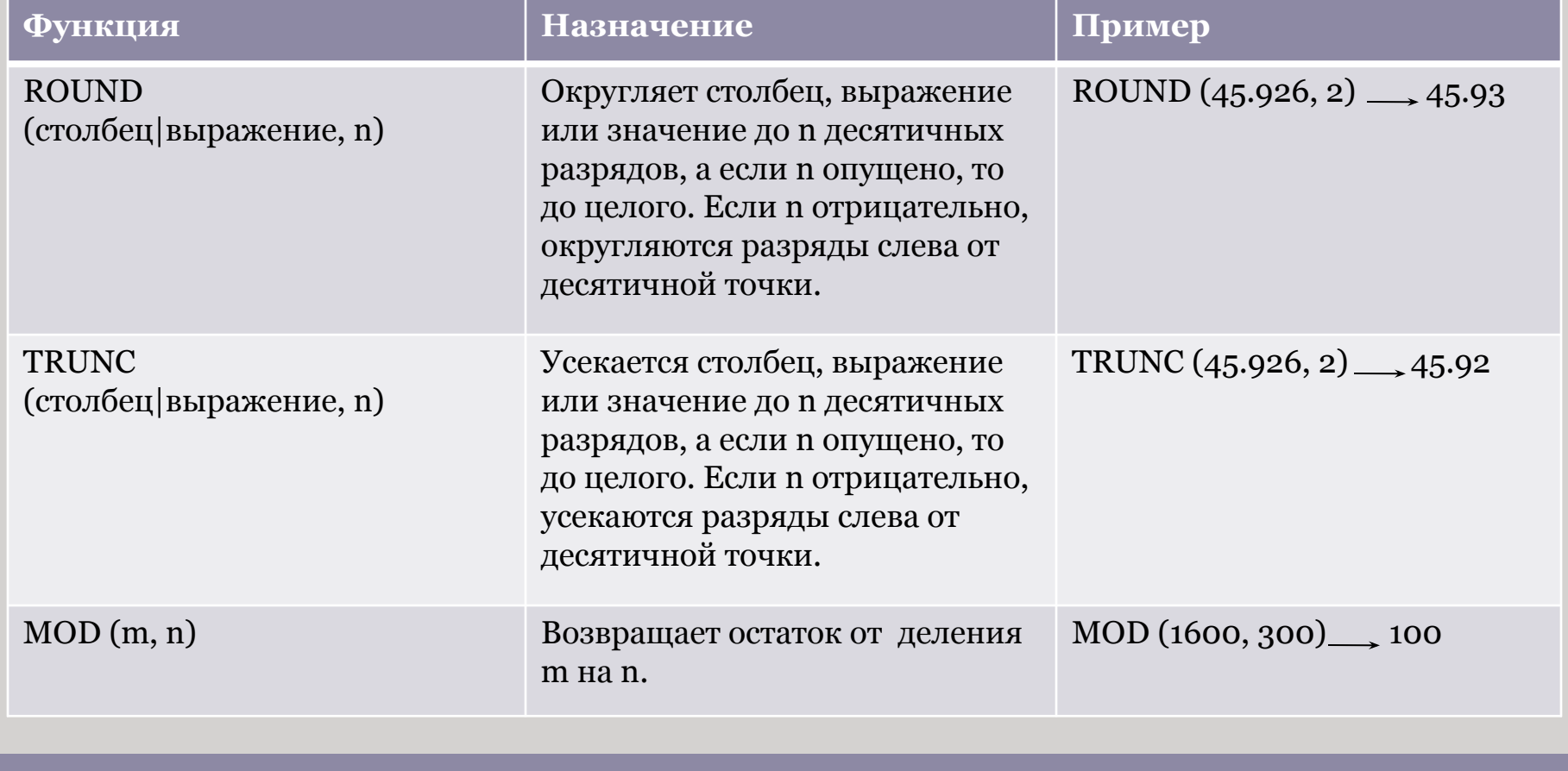

# Работа с датами

### **SYSDATE-эта функция, которая возвращает:**

- **• дату**
- **• время**

Вы можете использовать SYSDATE также, как любое другое имя столбца. Например, можно вынести текущую дату при выполнении запроса из таблицы. Обычно выполняют выбор SYSDATE из фиктивной таблицы, имеющий имя DUAL.

Пример

Вывод текущей даты с использованием таблицы DUAL. SELECT SYSDATE FROM DUAL;

#### **SYSDATE**

08-MAR-01

### Арифметические операции с датами

Т.к. в базе данных даты хранится в виде чисел, с ними можно выполнять такие арифметические операции, как сложение и вычитание. Прибавлять и вычитать можно как числовые константы, так и даты.

- Результатом прибавления числа к дате и вычитания числа из даты является дата.
- Результатом вычитания одной даты из другой является количество дней, разделяющих эти даты.
- ⚪ Прибавление часов к дате производится путем деления количества часов на 24. Возможны следующие операции:

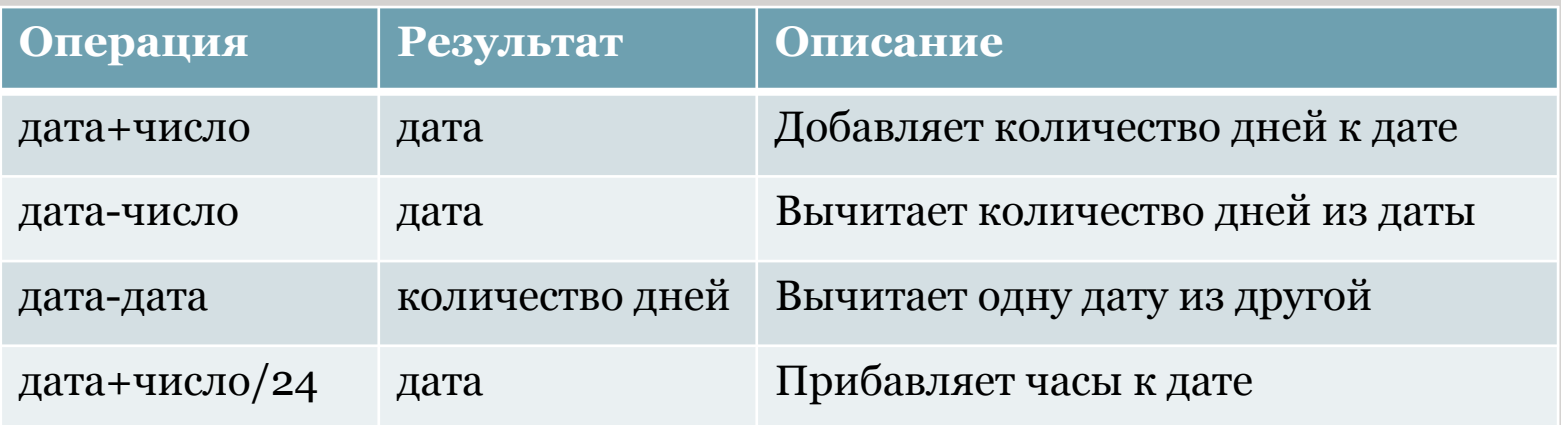

# Функции для работы с датами

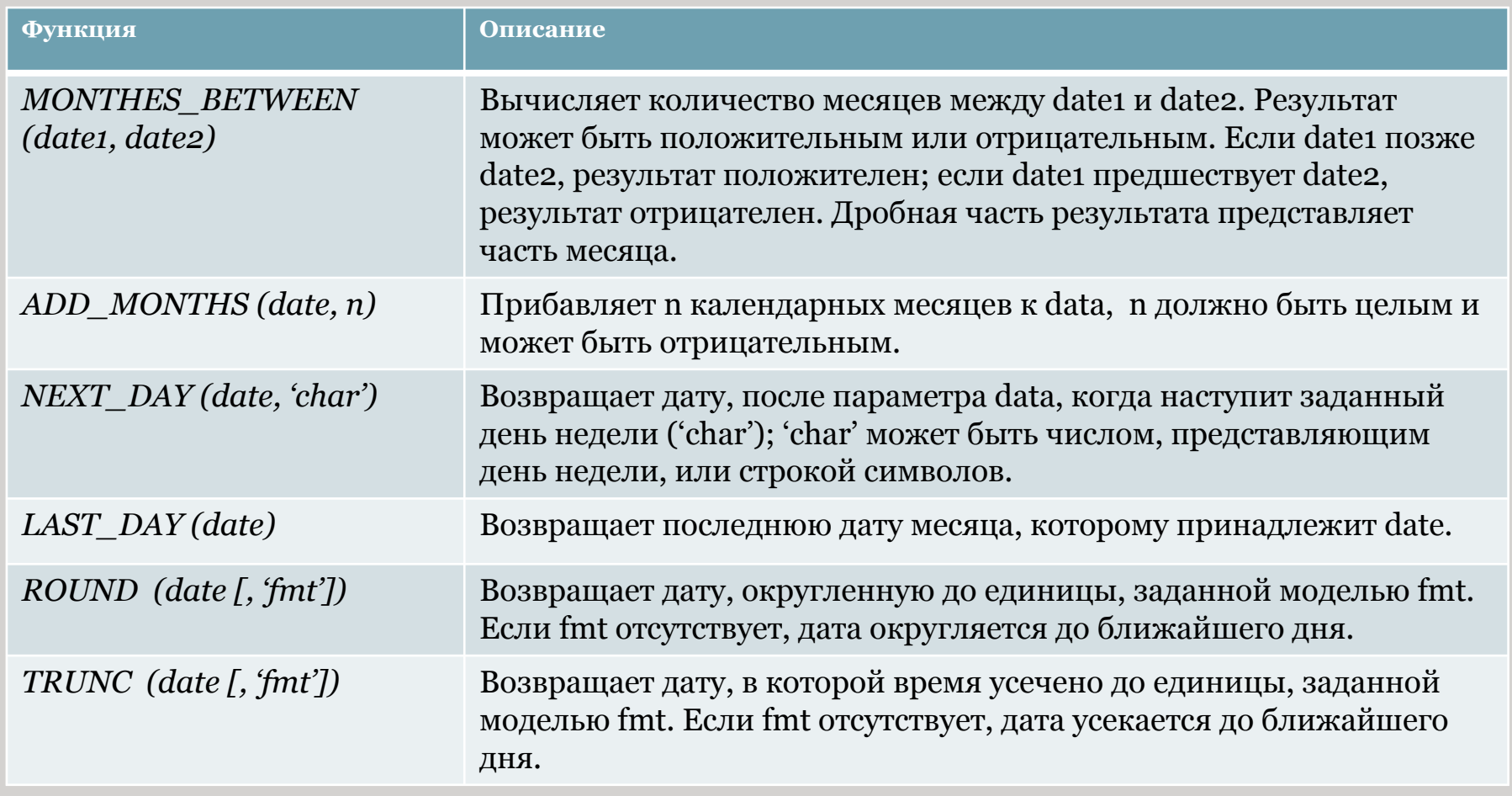

# Явное преобразование типов данных (1)

Для преобразования значения из одного типа данных в другой SQL предлагает три функции.

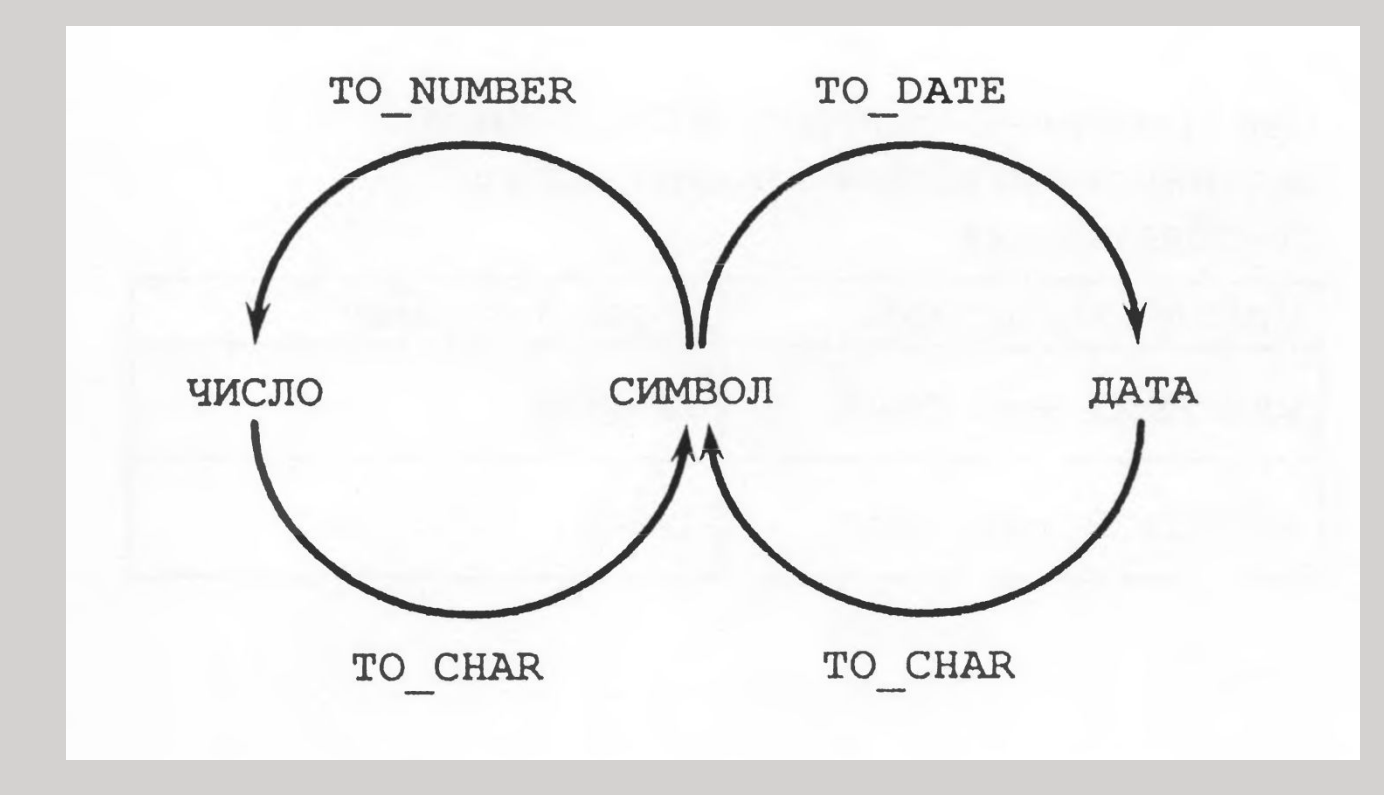

# Явное преобразование типов данных (2)

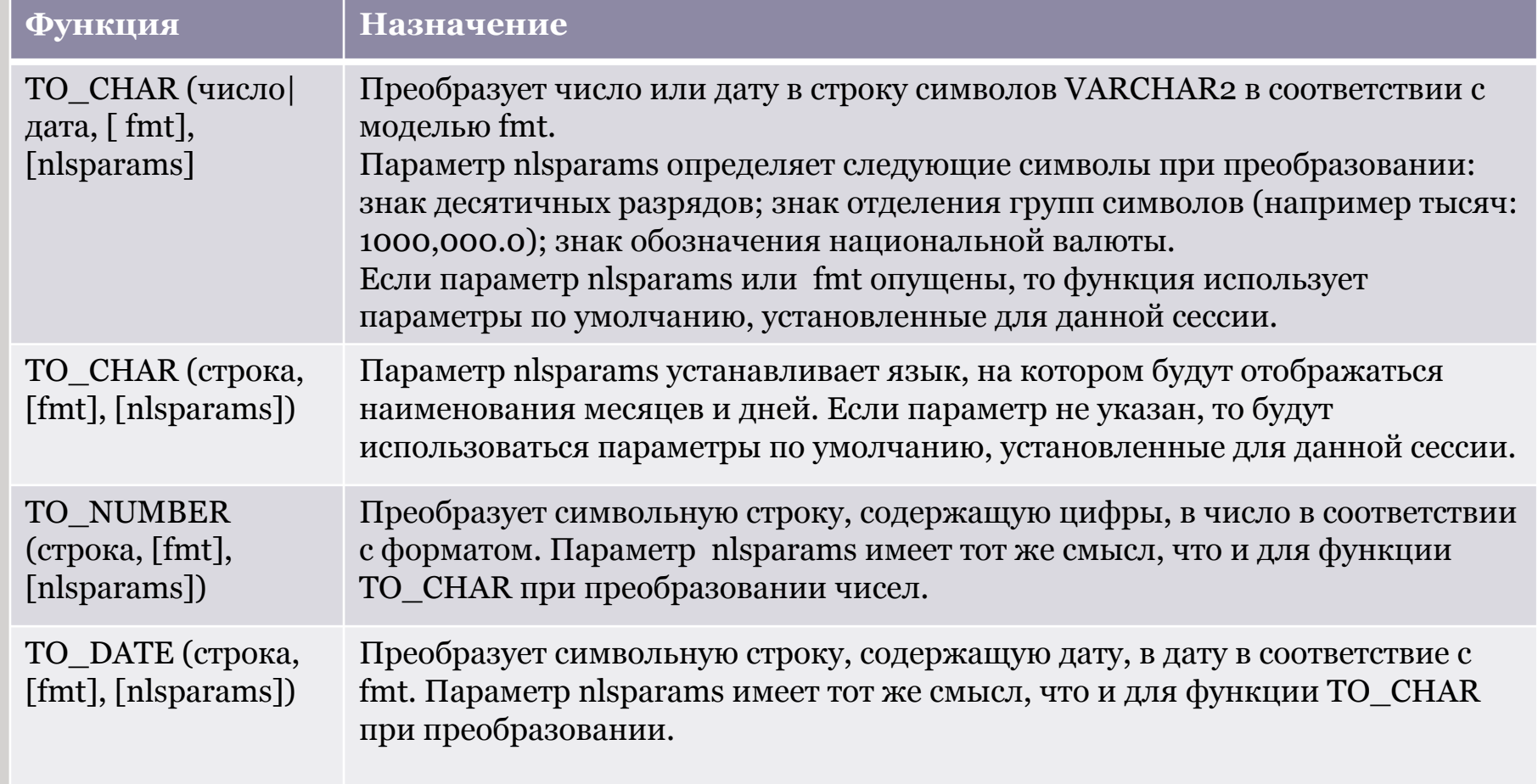

# Функция TO\_CHAR с датами

#### TO\_CHAR (date, 'format\_model')

Модель формата:

- 1. Должна быть заключена в апострофы. Различает символы верхнего и нижнего регистров.
- 2. Может включать любые разрешенные элементы формата даты.
- 3. Использует элемент fm для удаления конечных пробелов и ведущих нулей.
- 4. Отделяется от значения даты запятой.
- 5. Названия дней и месяцев на выводе автоматически заполняются до нужной длины пробелами.
- 6. Для удаления вставленных пробелов и ведущих нулей используется элемент fm режима заполнения (fill mode).
- 7. Изменить ширину выходного символьного столбца можно с помощью команды COLUMN iSQL\*Plus.

# Элементы формата даты

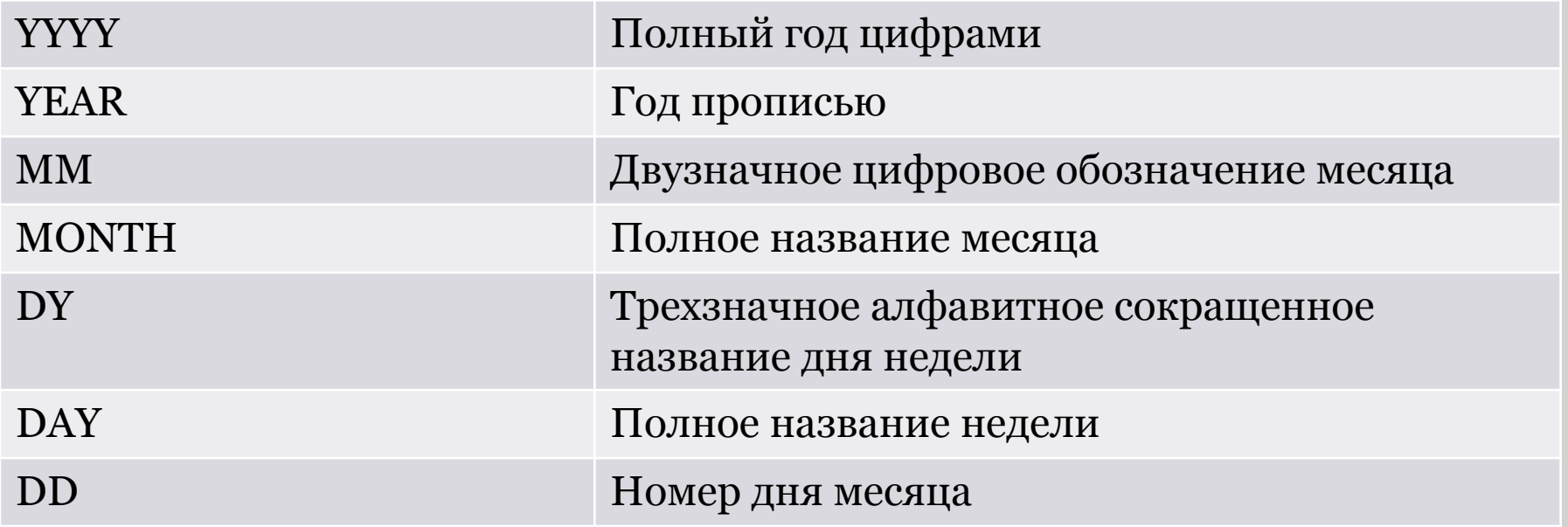

### Использование функции TO\_CHAR с числами

#### TO\_CHAR (число, 'модель\_формата')

Форматы, используемые с функцией TO\_CHAR для вывода числового значения в виде символьной строки:

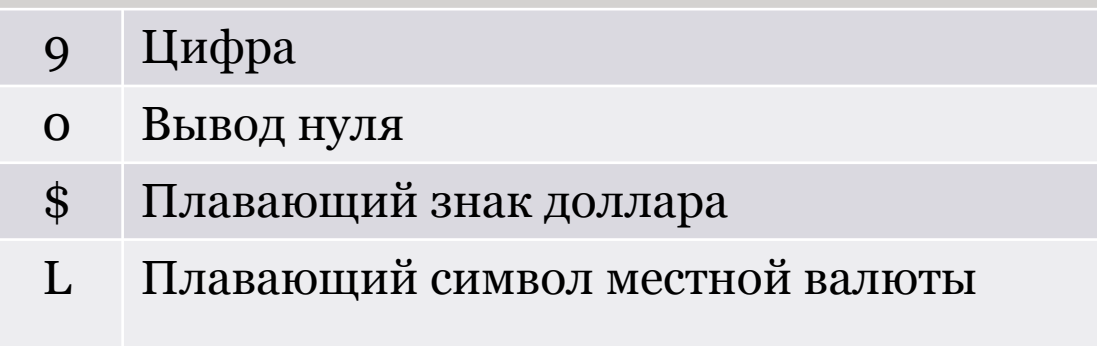

. Вывод десятичной точки

, Вывод разделителя троек цифр

# Вложенные функции

- Однострочные функции могут быть вложены на любую глубину.
- Вложенные функции вычисляются от самого глубокого уровня к внешнему.

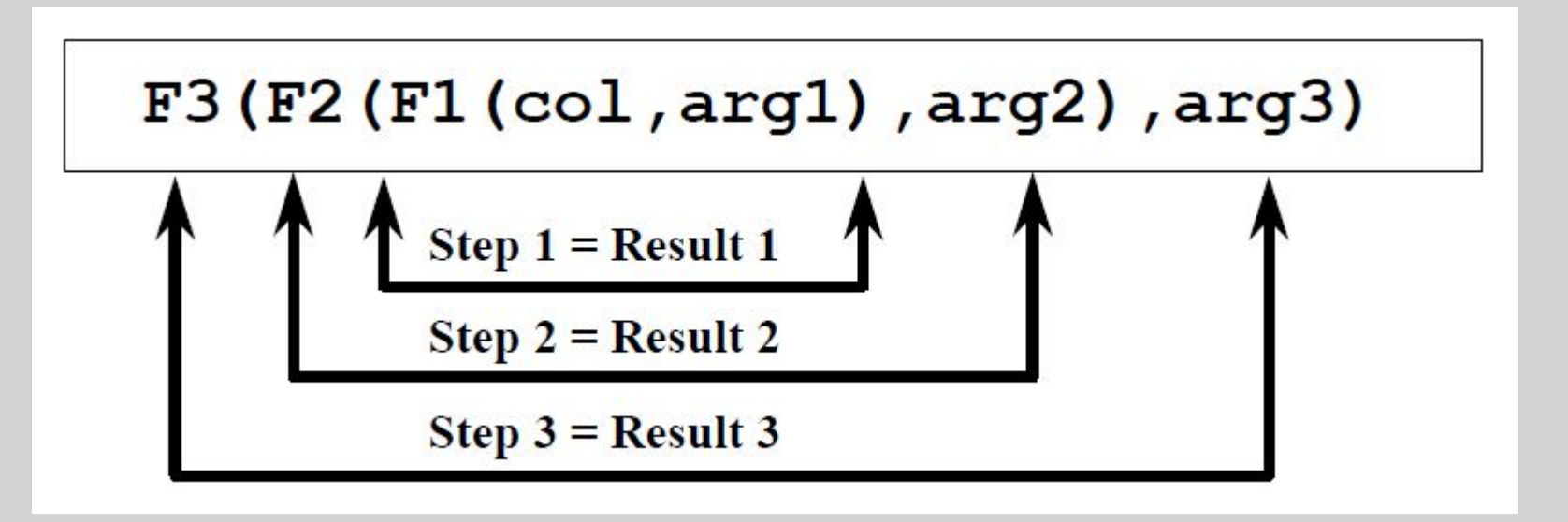

# Общие функции

Эти функции работают с любыми типами данных и используются для обработки неопределенных значений списка выражений.

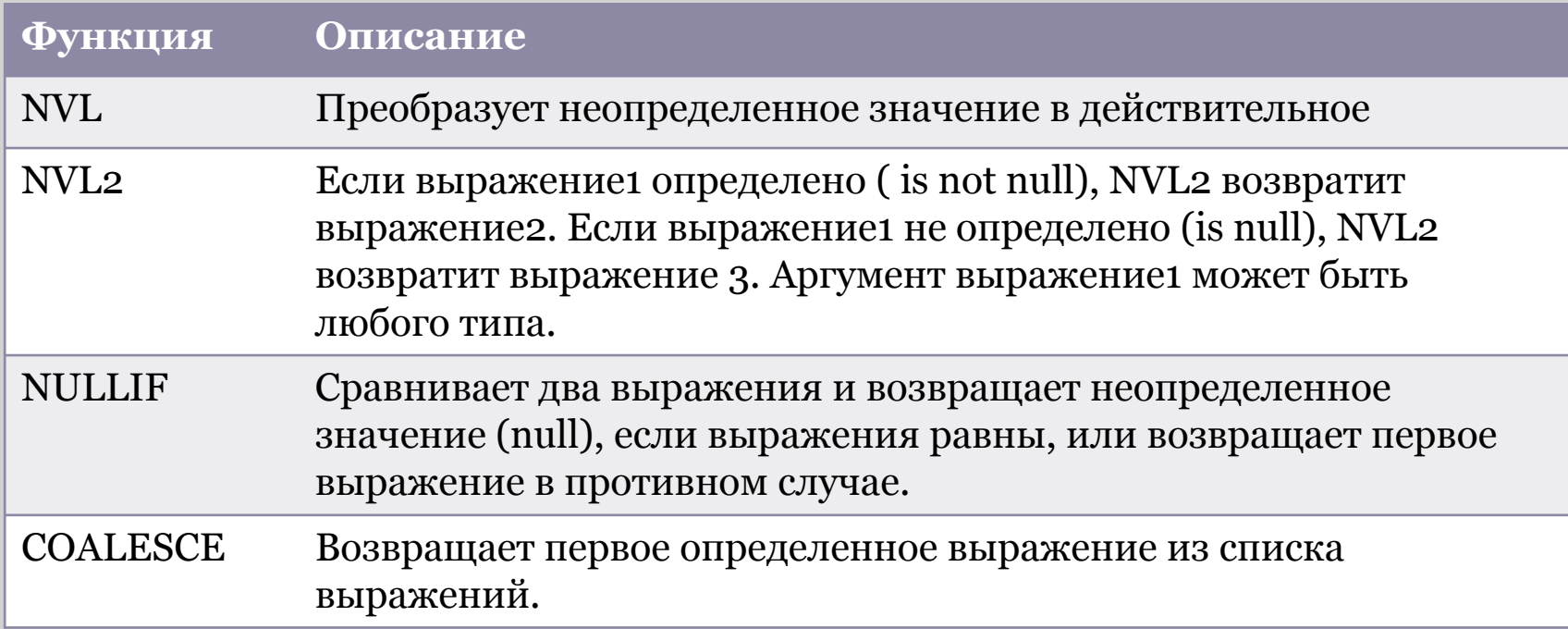

## Выражения CASE

Помогает создавать условные запросы, которые выполняют действия логического оператора IF-THEN-ELSE

CASE *выражение* WHEN *сравн\_выражение1* THEN *возвр\_выражение1* [WHEN *сравн\_выражение2* THEN *вовзр\_выражение2* WHEN *сравн\_выражениеn* THEN *вовзр\_выражениеn* ELSE *else-выражение*] END

Все выражения (выражение, сравн\_выражение и возвр\_выражение) должны быть одного типа.

Допустимые типы: CHAR, VARCHAR2, NCHAR и NVARCHAR2.

# Функция DECODE

Помогает создать условные запросы, которые выполняют действия логического условия CASE или оператора IF-THEN-ELSE.

DECODE (столбец|выражение, вариант 1, результат 1 [ , вариант2, результат2…] [ , результат\_по\_умолчанию])

Функция DECODE расшифровывает *столбец* или *выражение* после сравнения его с каждым искомым значением варианта.

- 1. Если *выражение* равно искомому значению, функция возвращает соответствующий *результат*.
- 2. Если *выражение* не совпадает ни с одним из искомых значений, а *результат\_по\_умолчанию* не задан, функция возвращет неопределенное значение.

### Дополнительные условия поиска с оператором AND

Пример: Чтобы вывести фамилию, номер отдела и местоположение отдела для служащего Matos, требуется дополнительное условие в предложении WHERE.

SELECT last\_name, employees.department\_id, department\_name FROM employess, departments WHERE employees.departmnet\_id=departments.department\_id AND last name='Matos';

#### **EMPLOYEES**

#### **DEPARTMENTS**

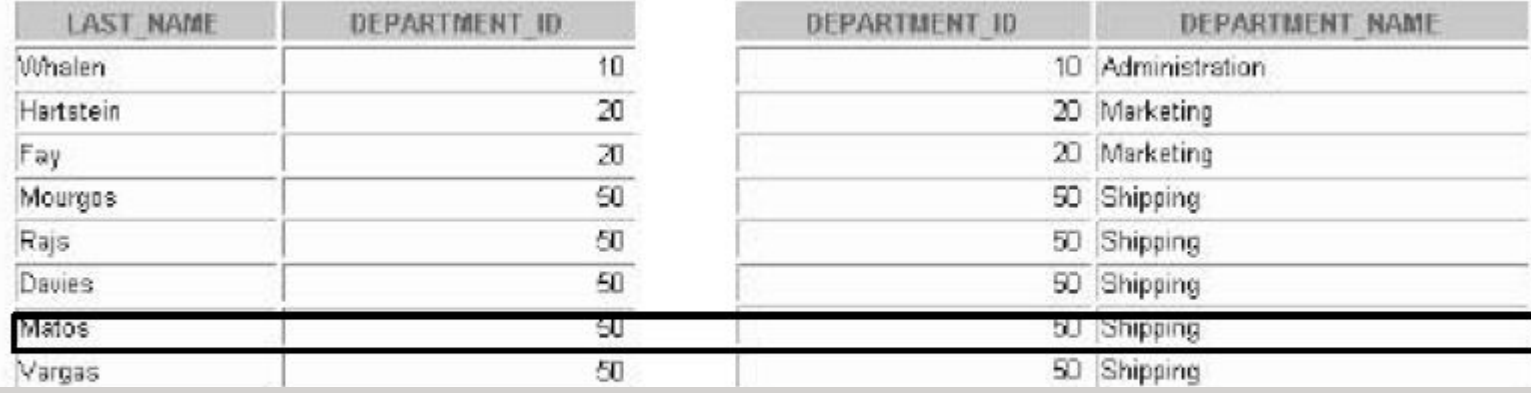

### Использование псевдонимов таблиц

SELECT **e**.employee\_id, **e**.last\_name, **e**.department\_id, **d**.department\_id, **d**.location\_id FROM employees **e**, departmnets **d** WHERE **e**.departmnet\_id=**d**.departmnet\_id;

-- Псевдонимы таблиц дают альтернативное имя таблице, уменьшают объем кода SQL и, следовательно, экономят память.

-- Псевдоним таблиц могут быть длиной до 30 символов;

-- Если в предложении FROM для указания таблицы используется псевдоним, этот псевдоним должен использоваться вместо имени таблицы во всем предложении SELECT;

-- Следует выбирать осмысленные псевдонимы;

-- Действие псевдонима распространяется лишь на текущую команду SELECT.

## Соединение более, чем двух таблиц

#### **Для соединения n таблиц требуется, по крайней мере, (n-1) условий соединения**

SELECT e.last\_name, d.departmnet\_name, l.city FROM employees e, departments d, locations l WHERE e.department\_id = d.department\_id AND d.location\_id = l.location\_id;

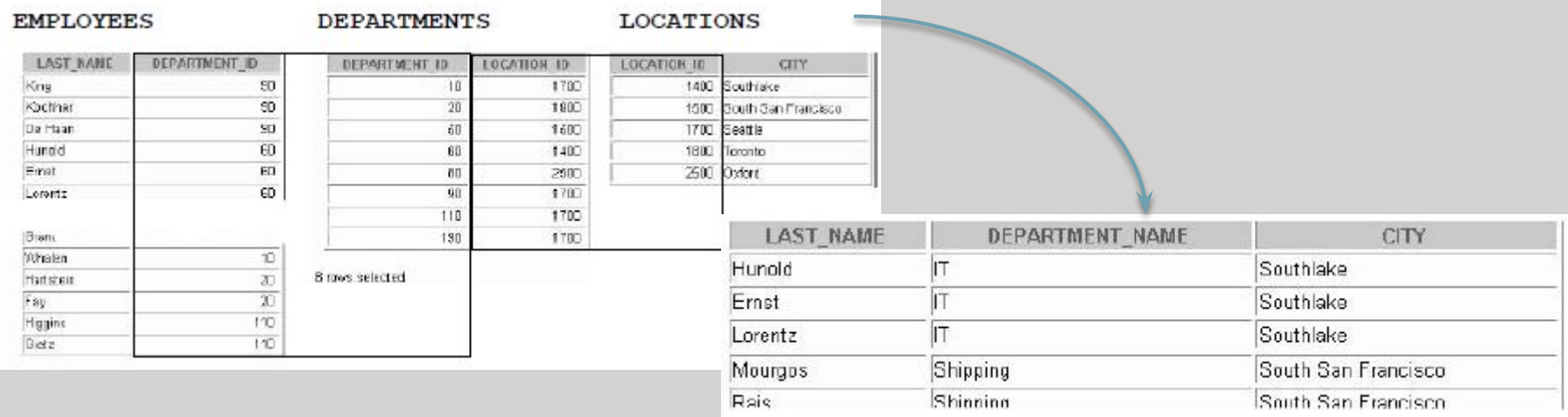

### Групповые функции

Групповые функции работают с множеством строк и возвращают один результат на группу.

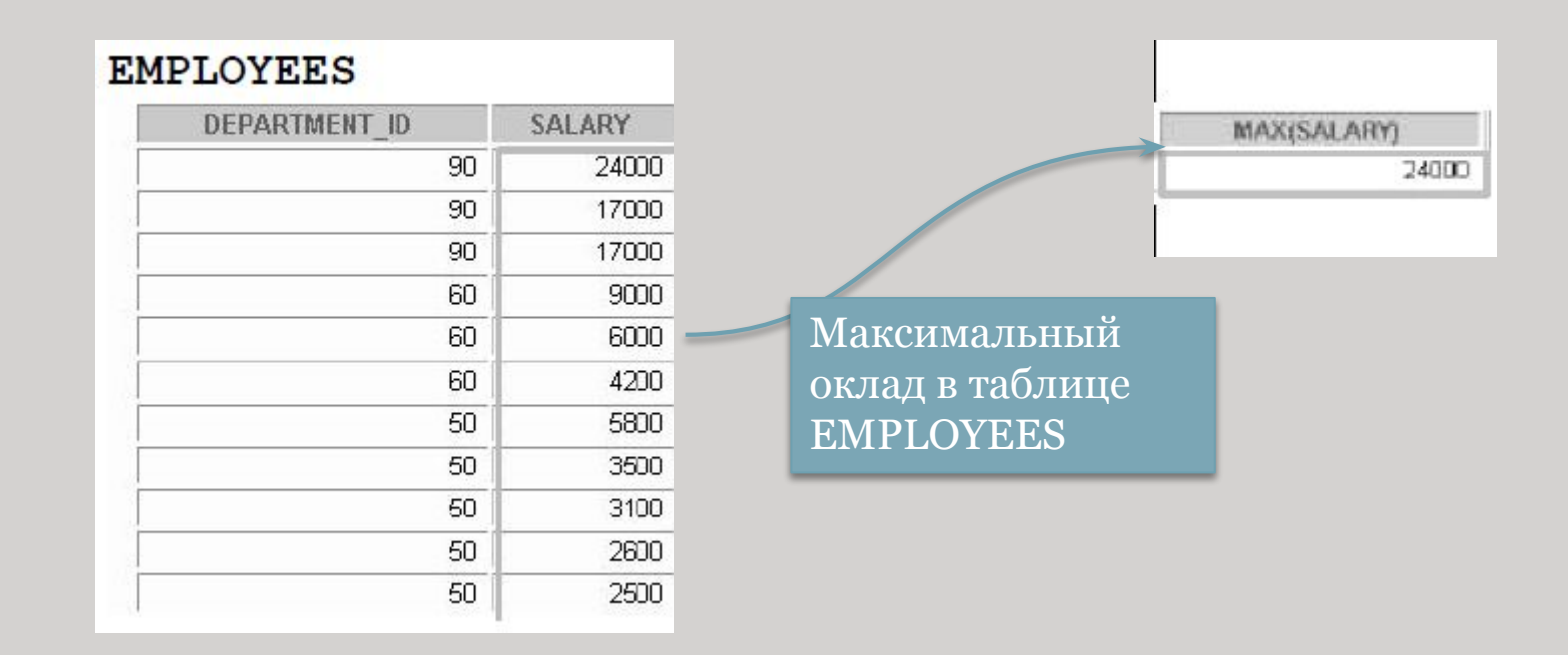

# Типы групповых функций

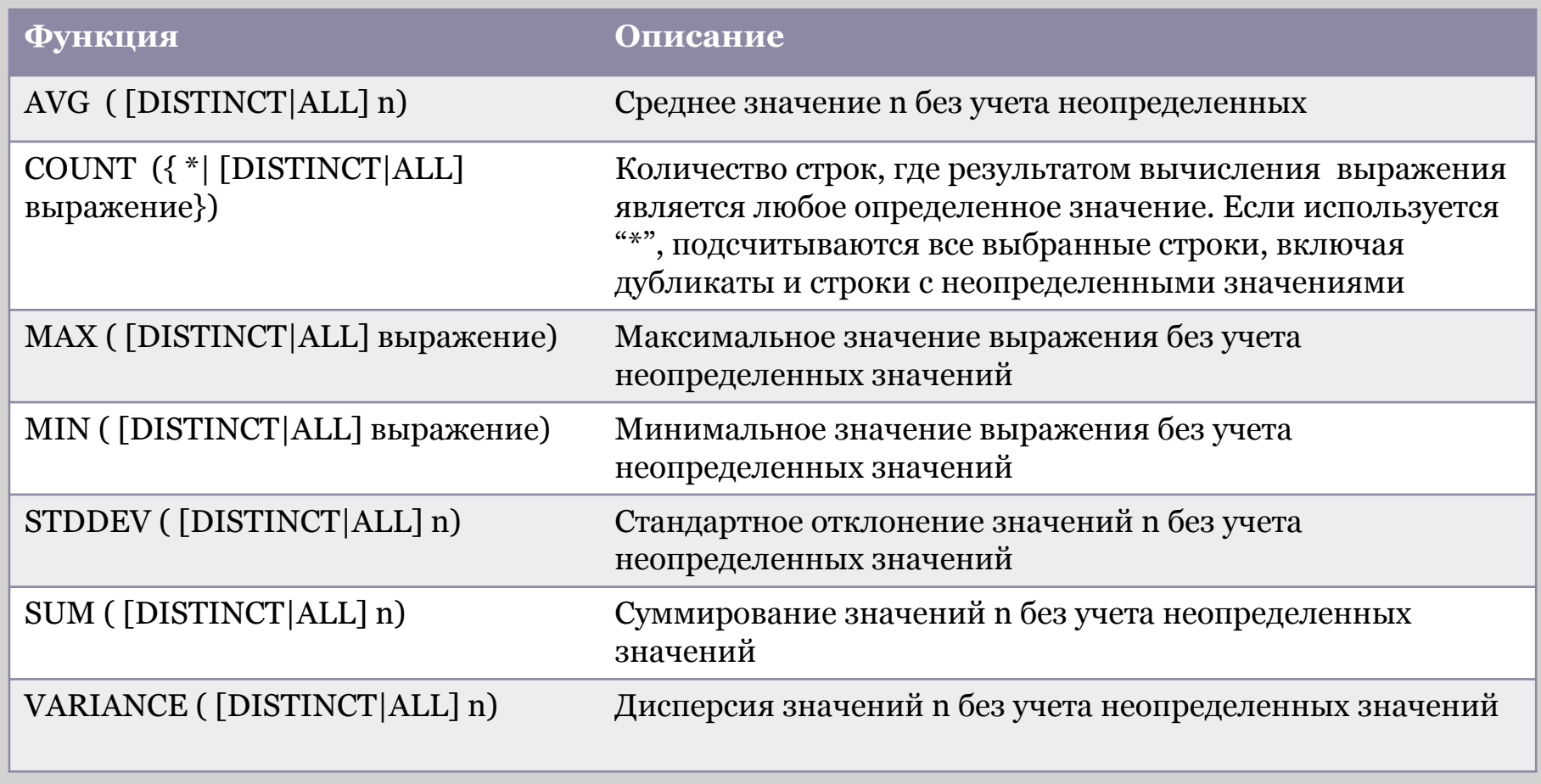

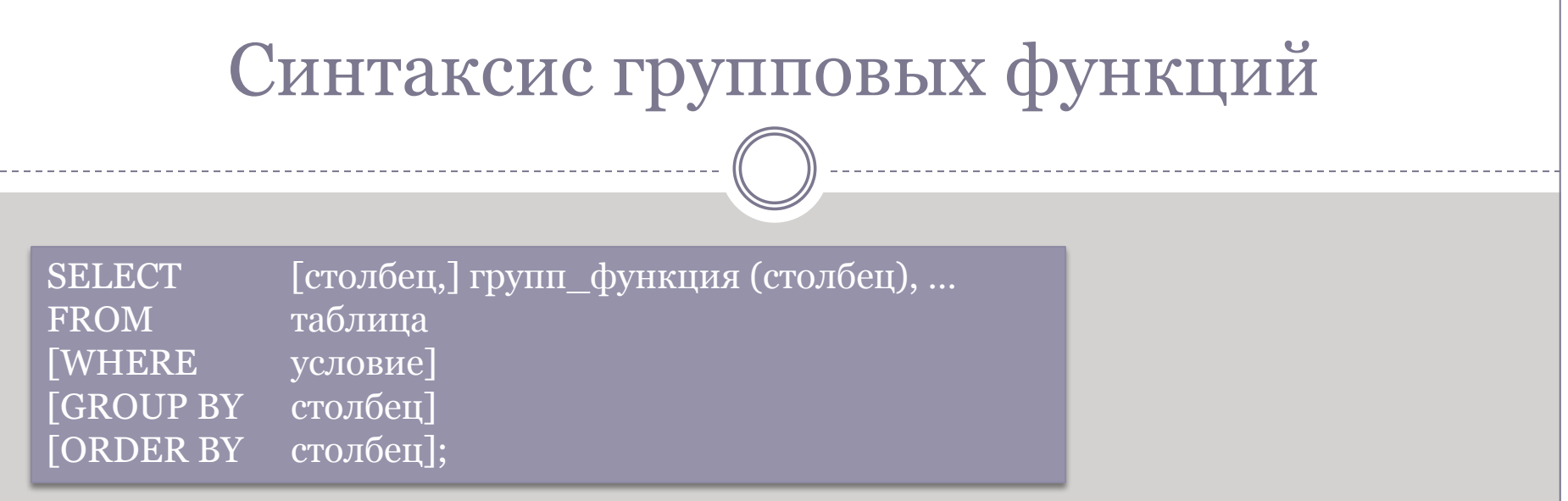

-- Если используется слово DISTINCT, дубликаты при вычислениях функции не учитываются. Если используется слово ALL, рассматриваются все значения, включая дубликаты. Слово ALL указывать не обязательно, т.к. оно используется по умолчанию.

-- Допустимые типы данных для аргумента: CHAR, VARCHAR2, NUMBER или DATE, если задано *выражение*.

-- Все групповые функции, кроме COUNT(\*), игнорируют неопределенные значения. -- Для замены неопределенных значений определенными используются функции NVL, NVL2 и COALESCE.

-- Сервер Oracle неявно сортирует данные в порядке возрастания, если используется предложение GROUP BY. Для того, чтобы изменить порядок сортировки, можно использовать опцию DESC после ORDER BY.

# Использование функций AVG и SUM

Функции AVG, SUM, MIN, MAX применяются к столбцам, в которых можно хранить цифровые данные.

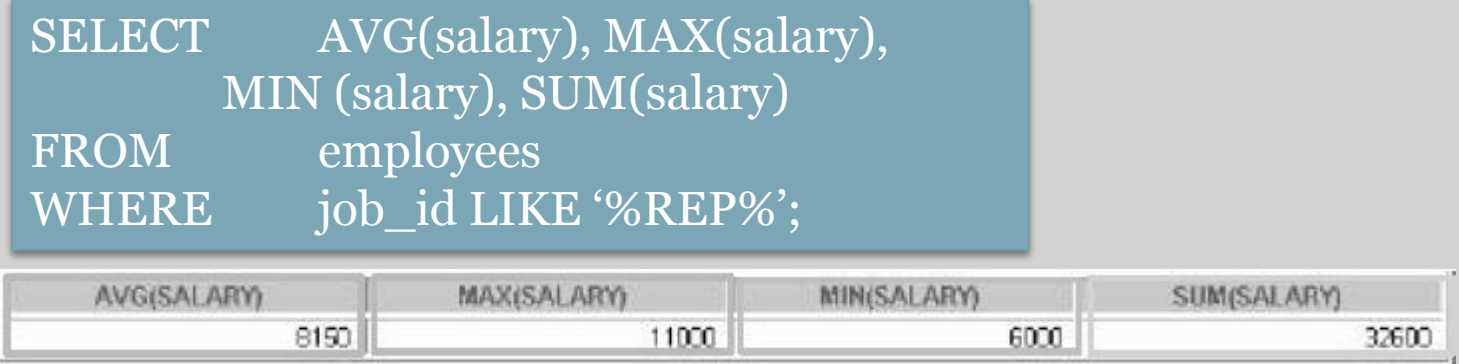

В примере вычисляются средний, самый высокий, самый низкий оклад и сумма окладов всех торговых представителей.

### Исключение групп: предложение HAVING

С помощью предложения HAVING их выходных данных исключаются некоторые группы.

Сервер Oracle обрабатывает предложение HAVING следующим образом:

- 1. Строки группируются.
- 2. К группе применяется групповая функция.
- 3. Выводятся группы, удовлетворяющие критериям в предложении HAVING.

Предложение HAVING может предшествовать предложению GROUP BY, но логичнее сделать предложение GROUP BY первым. Образование групп и вычисление групповых функций происходят до того, как к группам из списка SELECT применяется предложение HAVING.

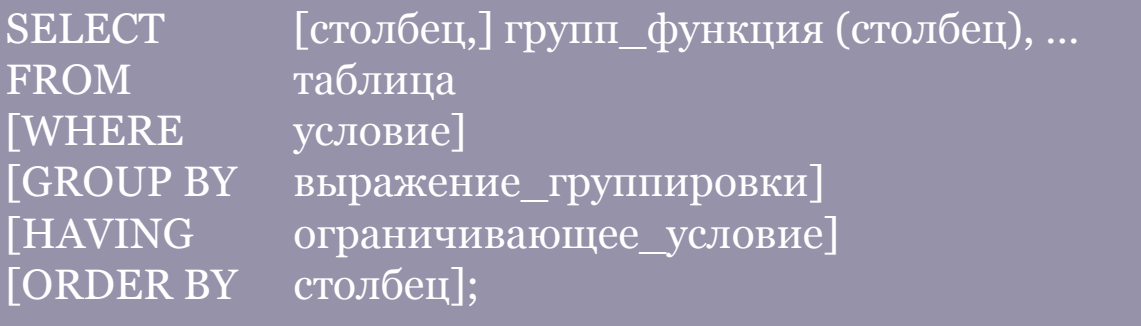

## Использование предложения HAVING

-- Предложение GROUP BY можно использовать без групповой функции в списке SELECT.

-- Для исключения строк после применения групповой функции требуются предложения GROUP BY и HAVING.

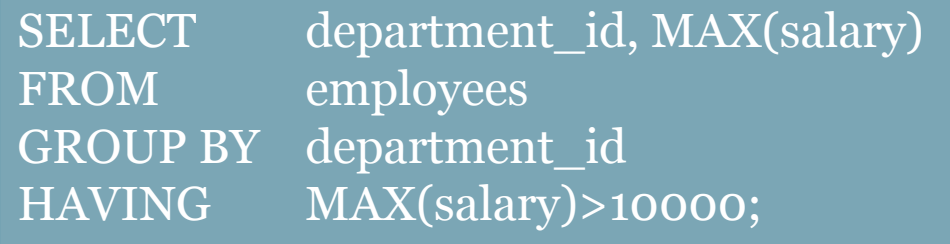

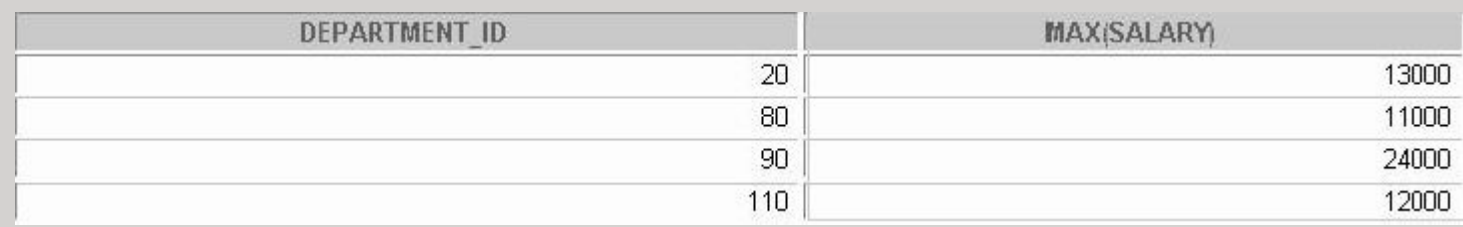

В примере выводятся номера отделов и максимальный оклад только тех отделов, где он превышает 10000\$;

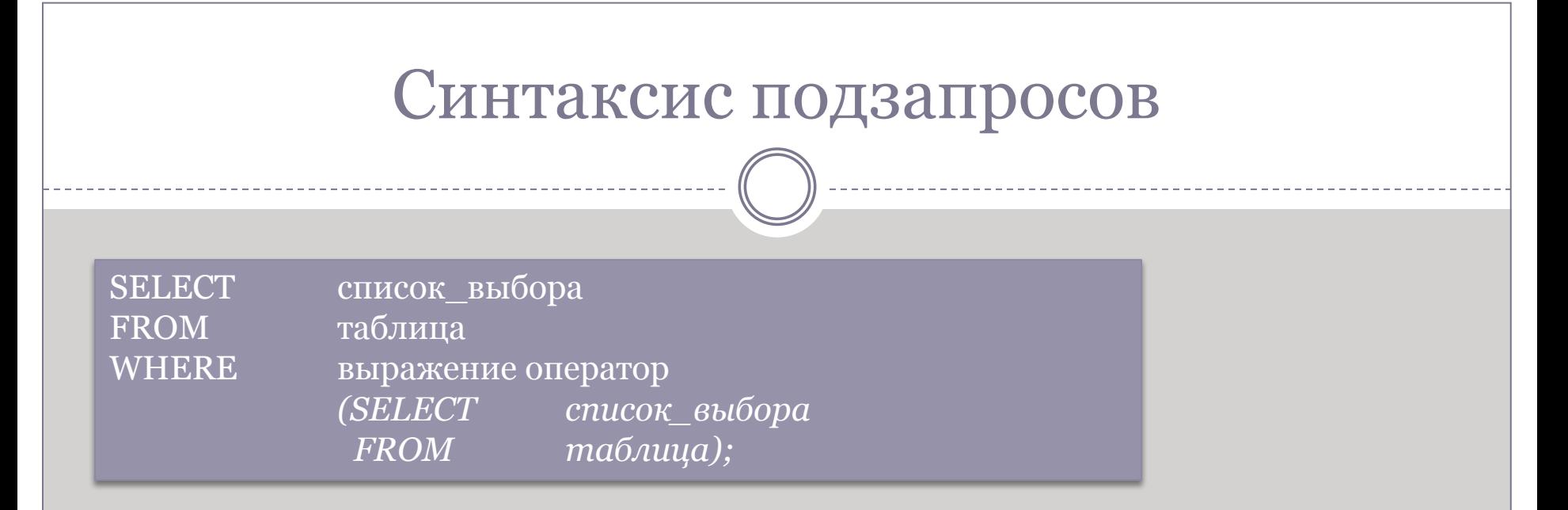

-- Подзапрос (внутренний запрос) выполняется один раз до главного запроса.

-- Результат подзапроса используется главным запросом (внешним запросом).

-- Подзапрос можно использовать в таких предложениях языка SQL как WHERE, HAVING, FROM

### Многострочные подзапросы

Подзапросы возвращающие более одной строки называются *многострочными.* Многострочные подзапросы используют многострочные операторы сравнения.

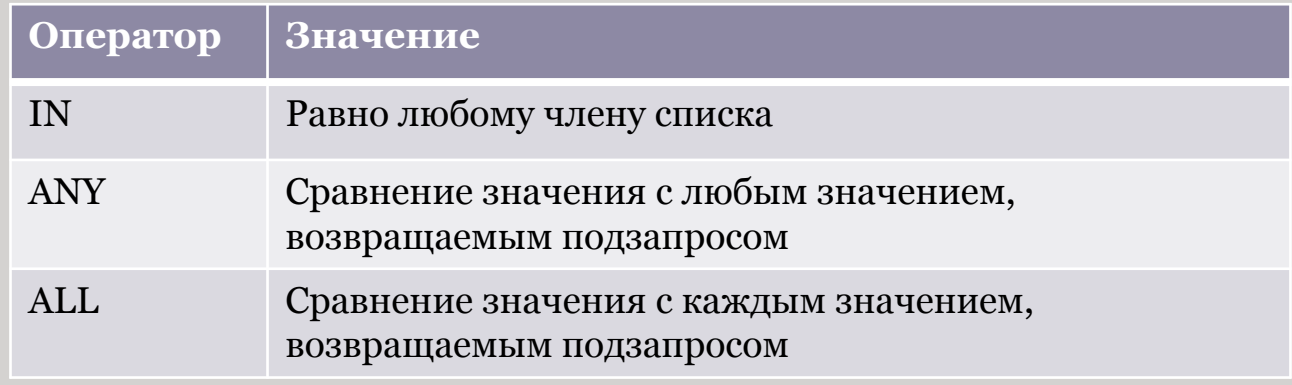

#### Пример:

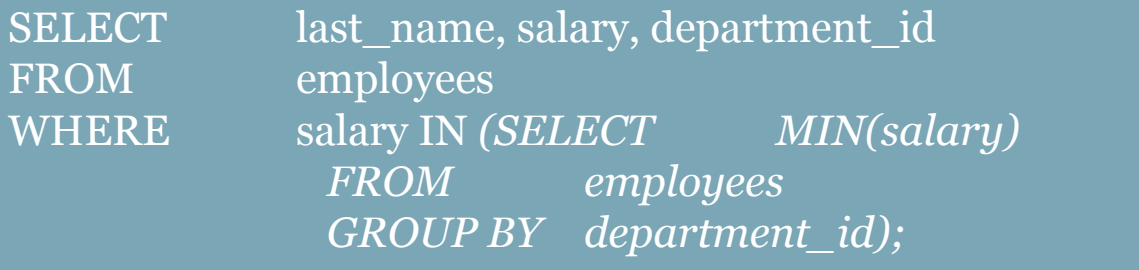

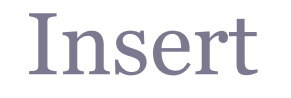

Добавление строк в таблицу с использованием Insert:

INSERT INTO table [ (column [ , column…])] VALUES (value [ , value…])];

Используя такую конструкцию вы сможете добавить только одну строку за раз.
## Update

Для обновления существующих строк используется команда UPDATE. В случае необходимости можно одновременно обновлять несколько строк.

UPDATE таблица SET столбец = значение [, столбец=значение, …] [WHERE условие];

Обычно для идентификации отдельной строки используется главный ключ. Использование с этой целью других столбцов может привести к неожиданному обновлению нескольких строк вместо одной.

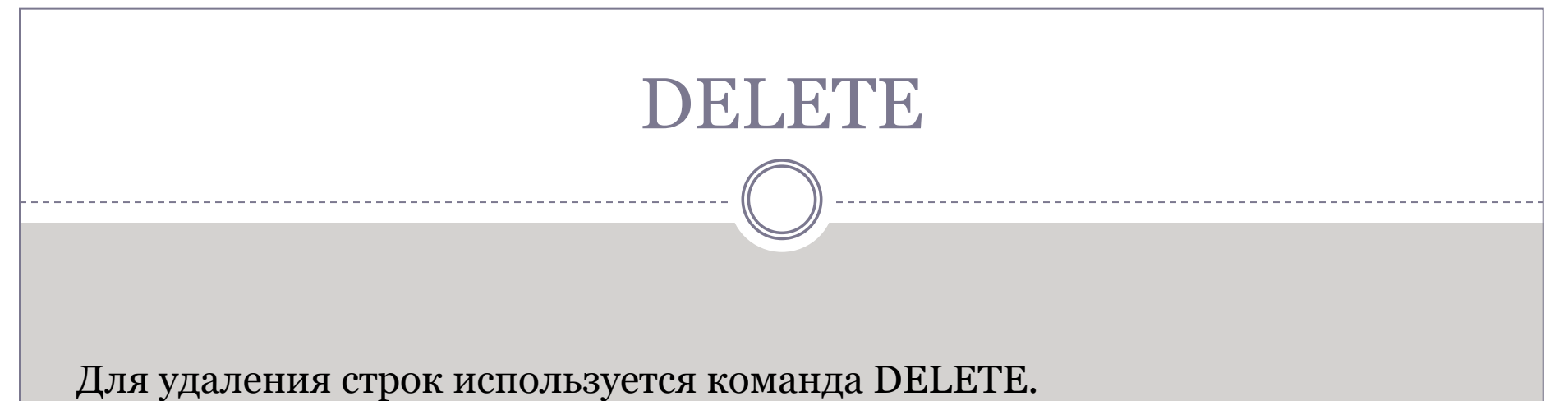

DELETE [FROM] таблица [WHERE условие];

Если ни одна строка не была удалена, выдается сообщение "0 rows deleted."

### Использование значений по умолчанию

#### DEFAULT в команде INSERT:

INSERT INTO departments (department\_id, department\_name, manager\_id) VALUES (300, 'Engineering', DEFAULT);

#### DEFAULT в команде UPDATE:

UPDATE departments SET manager\_id=DEFAULT WHERE department\_id=10;

Ключевое слово DEFAULT используется для задания значения, которое ранее определено в качестве значения по умолчанию для столбца. Если значение по умолчанию не определено для соответствующего столбца, Oracle устанавливает неопределенное значение.

### Синтаксис команды MERGE

Команда MERGE позволяет вставлять или изменять строки при определенных условиях.

MERGE INTO имя таблицы псевдоним таблицы USING (таблица|представление|подзапрос) псевдоним ON (условие\_соединения) WHEN MATCHED THEN UPDATE SET столбец1 = значение\_столбца1, столбец2 = значение\_столбца2 WHEN NOT MATCHED THEN INSERT (список\_столбцов) VALUES(список\_столбцов);

INTO определяет целевую таблицу, в которую производится вставка или изменение

USING определяет источники данных, которые используются для изменения или вставки; это может быть таблица, представление или подзапрос

ON условие, определяющее действие (изменение или вставка), которое выполняется по команде MERGE

WHEN (NOT) MATCHED указывает серверу, как реагировать на результаты условия соединения

## Команда CREATE TABLE

Команда CREATE TABLE языка SQL используется для создания таблиц. Это одна из команд Языка определения данных (DDL). Команды DDL являются подмножеством команд SQL, используемых для создания, изменения и удаления структур базы данных. Эти команды немедленно влияют на базу данных и записывают информацию в словарь данных.

Чтобы создать таблицу, пользователь должен иметь привилегию CREATE TABLE и область хранения, где можно создавать объекты.

CREATE TABLE [схема.]таблица (столбец тип\_данных [DEFAULT выражение] [,…]);

Задаётся имя таблицы, имя столбца, тип данных столба и размер столбца.

## Типы данных

\_\_\_\_\_\_\_\_\_\_\_\_\_

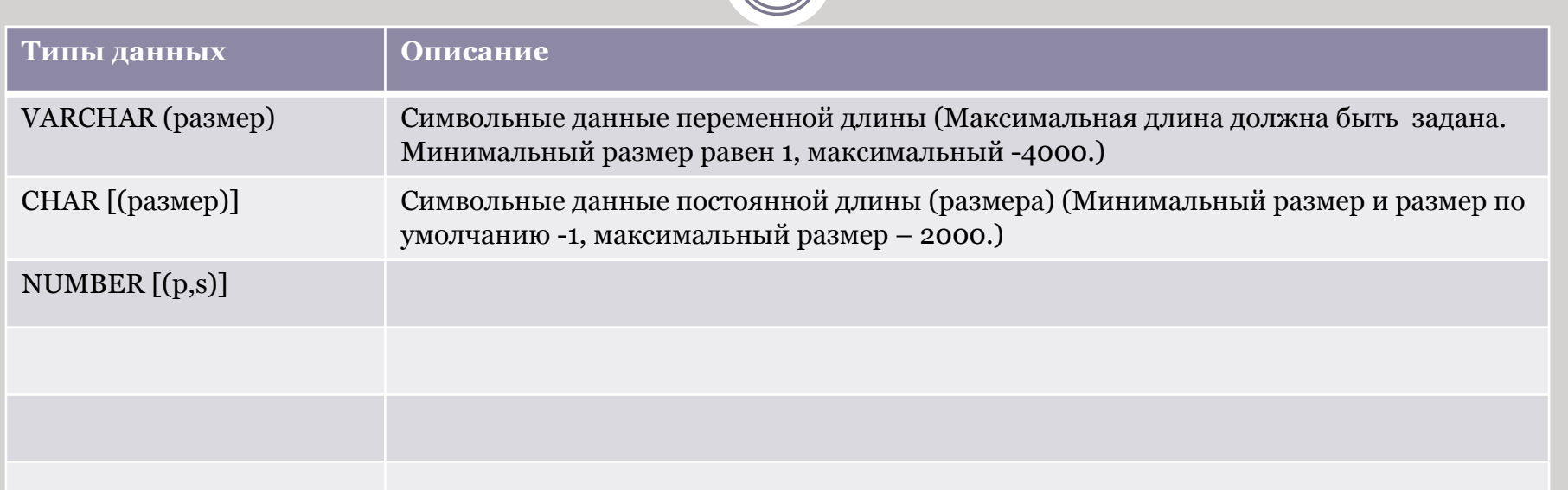

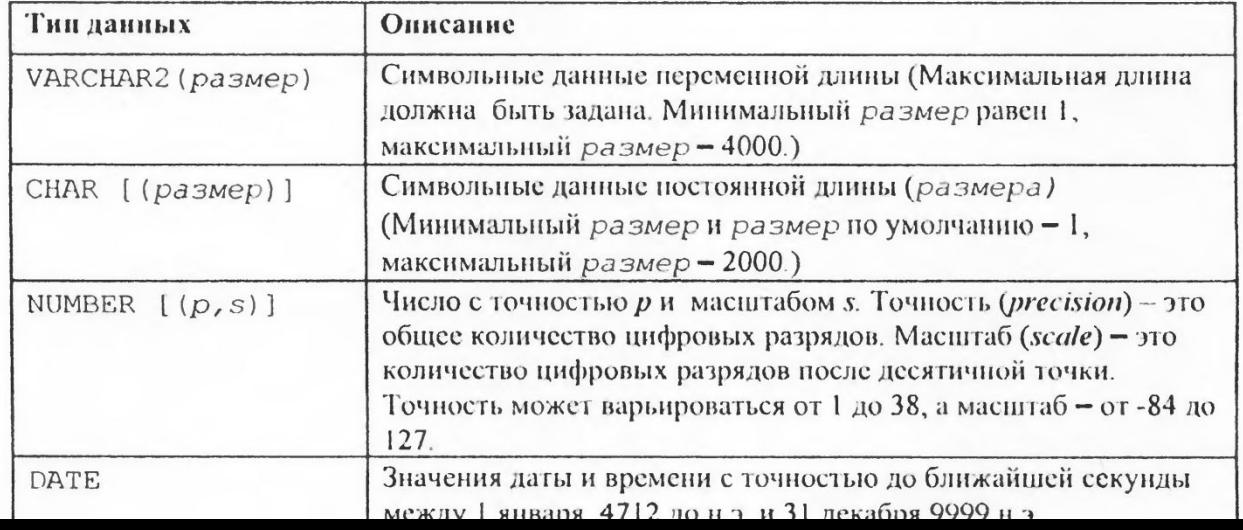

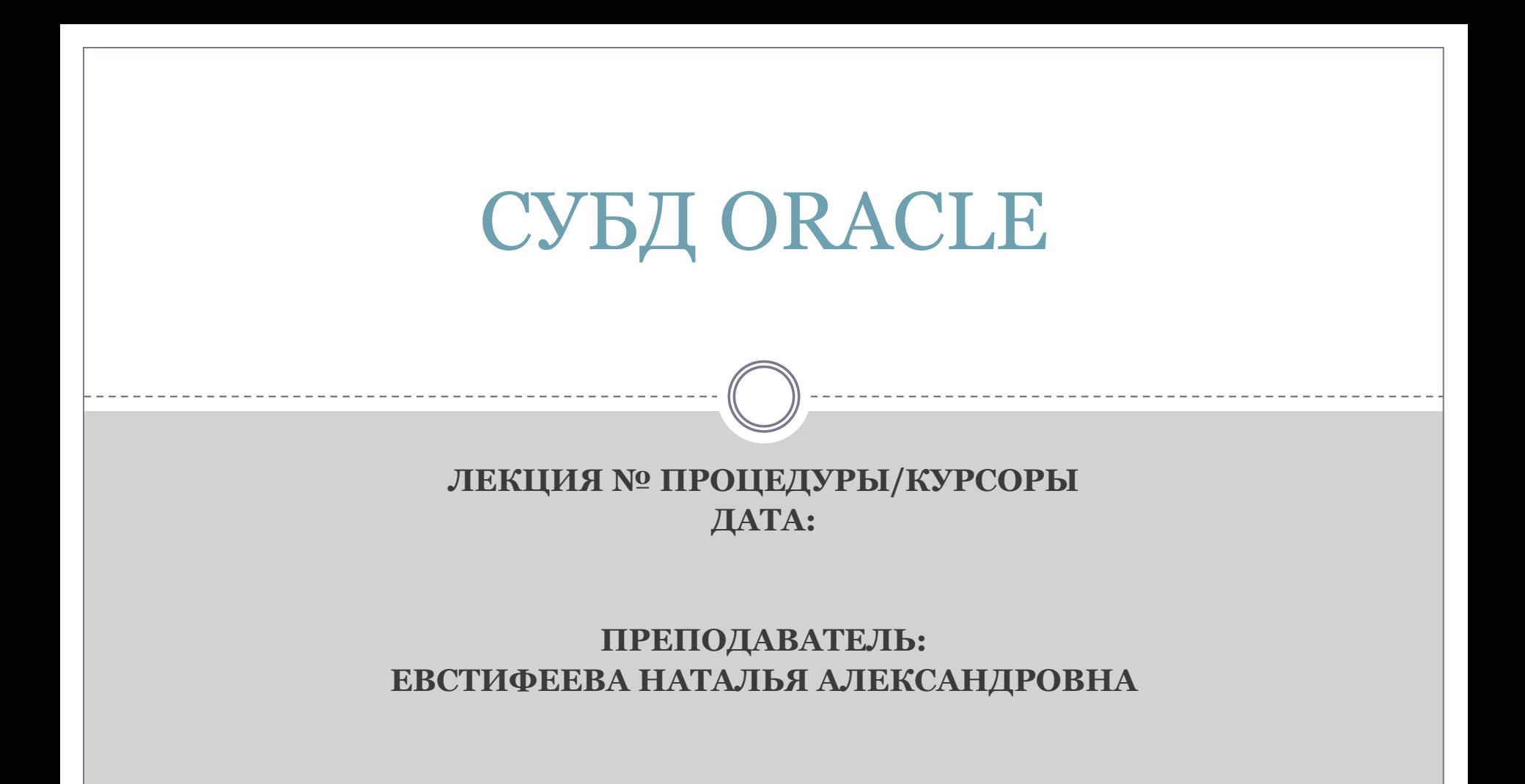

### Хранимая процедура

*Хранимая процедура* — объект базы данных, представляющий собой набор SQL-инструкций, который компилируется один раз и хранится на сервере.

- ⚫ У хранимых процедур могут быть **входные и выходные параметры** и локальные переменные;
- ⚫ в них **могут производиться числовые вычисления и операции** над символьными данными, результаты которых могут присваиваться переменным и параметрам.

## Блок в PL/SQL

Базовой единицей языка PL/SQL является блок (block), который имеет следующую структуру:

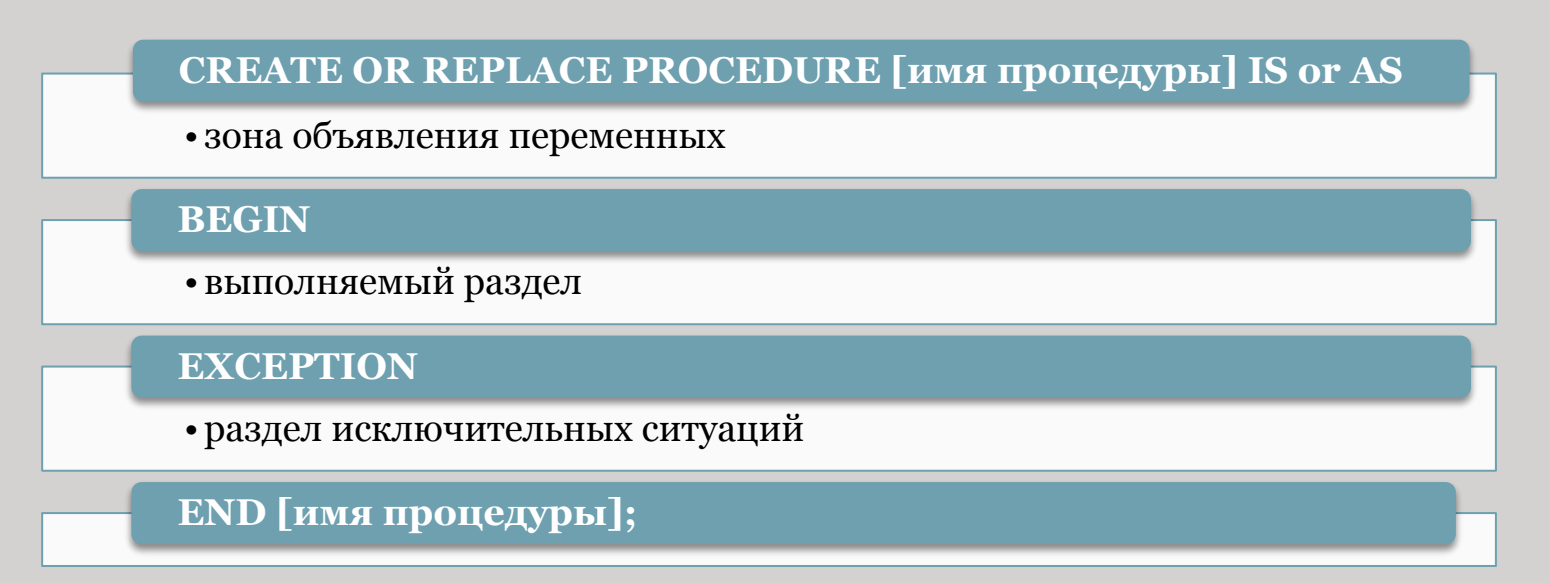

*Это так называемый анонимный блок. Такой блок компилируется каждый раз при выполнении, не хранится в базе данных и не может быть вызван из другого блока.* 

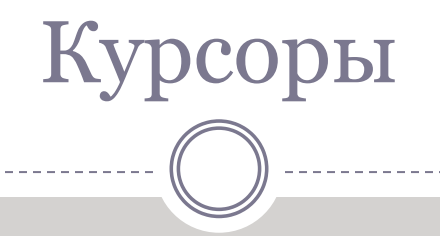

- ⚫ Курсор может возвращать одну строку, несколько строк или ни одной строки.
- ⚫ Для запросов, возвращающих более одной строки, можно использовать только явный курсор.
- ⚫ Для повторного создания результирующего набора для других значений параметров курсор следует закрыть, а затем повторно открыть.

### Операторы управления явным курсором

CURSOR выполняет объявление явного курсора.

OPEN открывает курсор, создавая новый результирующий набор на базе указанного запроса.

FETCH выполняет последовательное извлечение строк из результирующего набора от начала до конца.

CLOSE закрывает курсор и освобождает занимаемые им ресурсы

# Атрибуты курсора

%ISOPEN — возвращает значение TRUE, если курсор открыт.

%FOUND — определяет, найдена ли строка, удовлетворяющая условию.

%NOTFOUND — возвращает TRUE, если строка не найдена.

%ROWCOUNT — возвращает номер текущей строки.

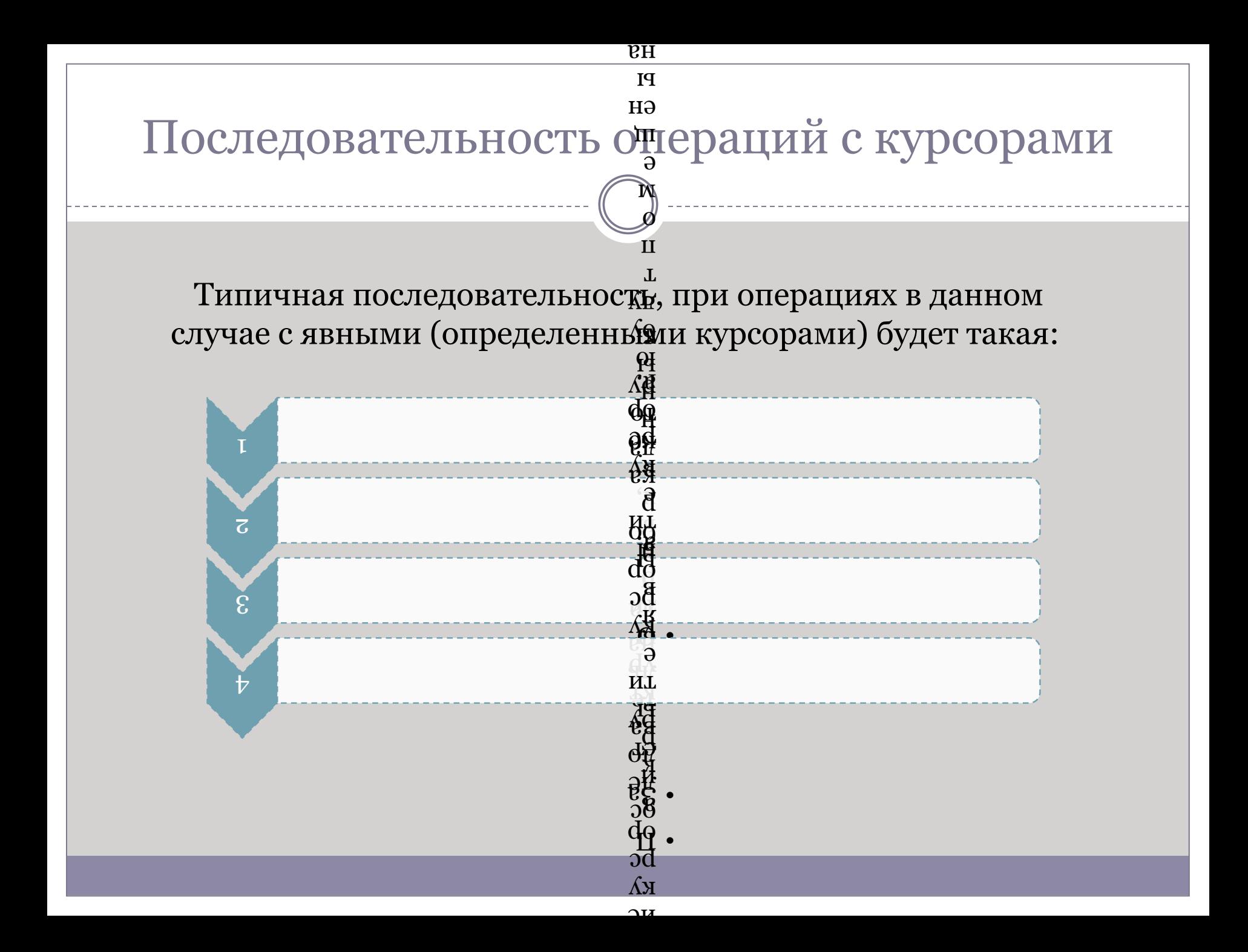

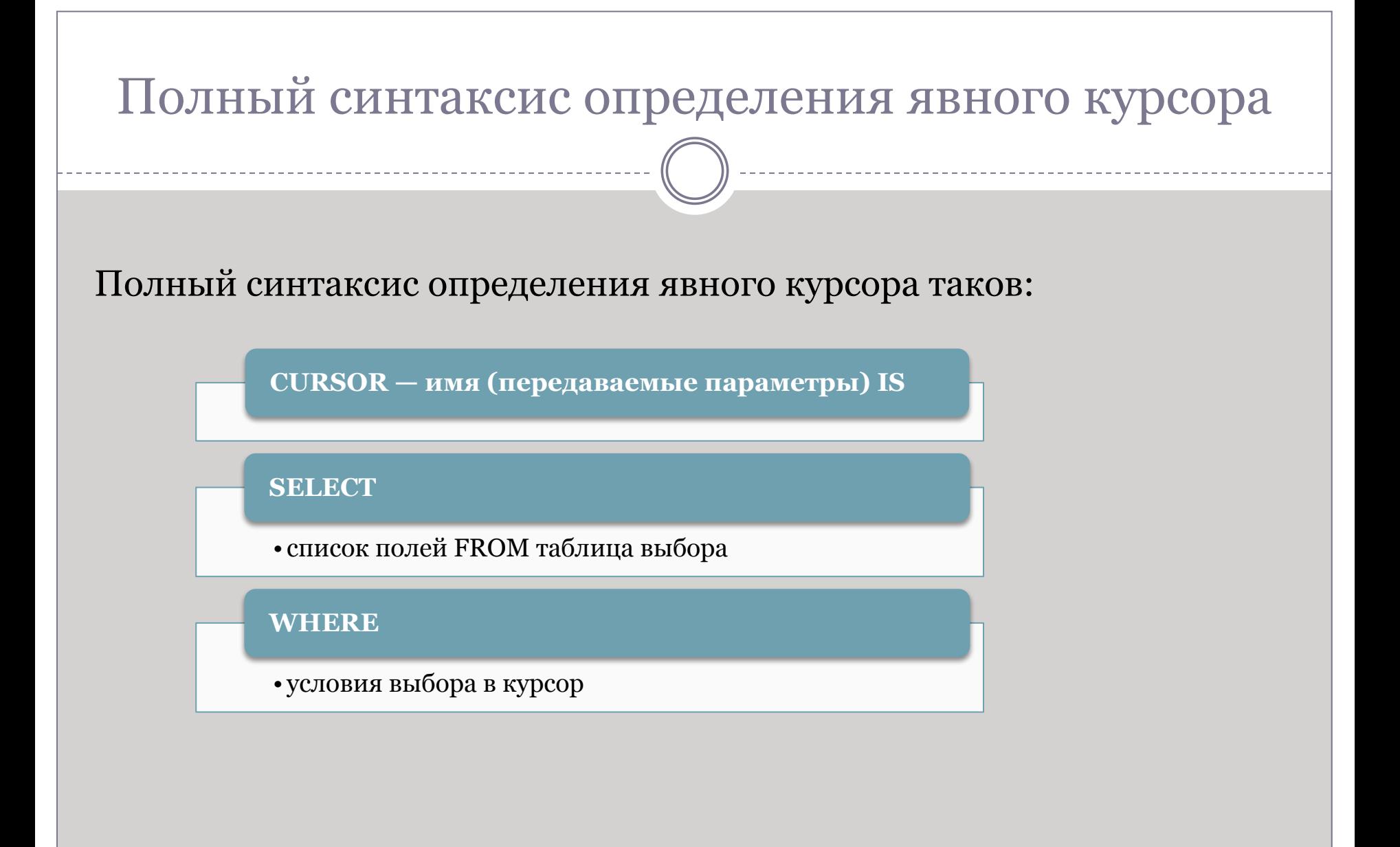

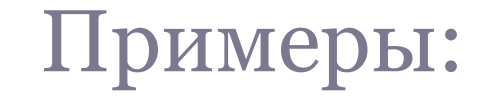

 *1. Выбрать все заказы:*

CURSOR get\_orders IS SELECT \* FROM ORDERS;

*2. Выбрать несколько столбцов для определенного номера заказа*

CURSOR get\_orders(Pord\_num ORDERS.order\_num%TYPE) IS SELECT ORDER\_DATE, MFR, AMOUNT FROM ORDERS WHERE order\_num = Pord\_num;

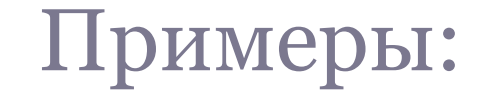

#### *3. Получить полную запись для определенного номера заказа*

CURSOR get\_orders(Pord\_num ORDERS.order\_num%TYPE) IS SELECT \* FROM ORDERS WHERE order\_num = Pord\_num RETURN ORDERS%ROWTYPE;

#### *4. Получение имени сотрудника по его номеру*

CURSOR get\_name(empl\_nm SALESREPS.empl\_num%TYPE) RETURN SALESREPS.name%TYPE IS SELECT name FROM SALESREPS WHERE empl\_num = empl\_nm;

# Оператор FETCH

Выборка данных из курсора производится с помощью оператора FETCH.

FETCH - имя курсора - INTO - список переменных

FETCH - имя курсора - INTO - запись PL/SQL (%ROWTYPE)

# **УСПЕХОВ В ОСВОЕНИИ КУРСА!!!**